Федеральное государственное бюджетное образовательное учреждение высшего образования «КАЛИНИНГРАДСКИЙ ГОСУДАРСТВЕННЫЙ ТЕХНИЧЕСКИЙ УНИВЕРСИТЕТ»

**В. В. Капустин** 

# **ЭЛЕКТРОНИКА**

Учебно-методическое пособие по изучению по выполнению лабораторных работ для студентов бакалавриата по направлению подготовки 09.03.01 Информатика и вычислительная техника, профиль – «Автоматизированные системы обработки информации и управления»

> Калининград Издательство ФГБОУ ВО «КГТУ» 2022

# Рецензент:

кандидат технических наук,

профессор кафедры цифровых систем и автоматики института цифровых технологий ФГБОУ ВО «Калининградский государственный технический университет» В. А. Петрикин

# **Капустин, В. В.**

Электроника: учеб.-метод. пособие по выполнению лабораторных работ для студентов бакалавриата по направлению подготовки 09.03.01 Информатика и вычислительная техника, профиль – «Автоматизированные системы обработки информации и управления» / **В. В. Капустин.** – Калининград: Изд-во ФГБОУ ВО «КГТУ», 2022. – 58 с.

В учебно-методическом пособии даны методические указания по подготовке к лабораторным занятиям в соответствии с тематическим планом по дисциплине.

Пособие подготовлено в соответствии с требованиями утвержденной рабочей программы общепрофессионального модуля 09.03.01 Информатика и вычислительная техника.

Учебно-методическое пособие рассмотрено и одобрено в качестве локального электронного методического материала кафедрой цифровых систем и автоматики 29 сентября 2022 г., протокол № 2

Учебно-методическое пособие по выполнению лабораторных работ рекомендовано к использованию в качестве локального электронного методического материала в учебном процессе методической комиссией института Цифровых технологий ФГБОУ ВО «Калининградский государственный технический университет» 29 сентября 2022 г., протокол N<sub>o</sub> 7

> © Федеральное государственное бюджетное образовательное учреждение высшего образования «Калининградский государственный технический университет», 2022 г. © Капустин В.В., 2022 г.

# **ОГЛАВЛЕНИЕ**

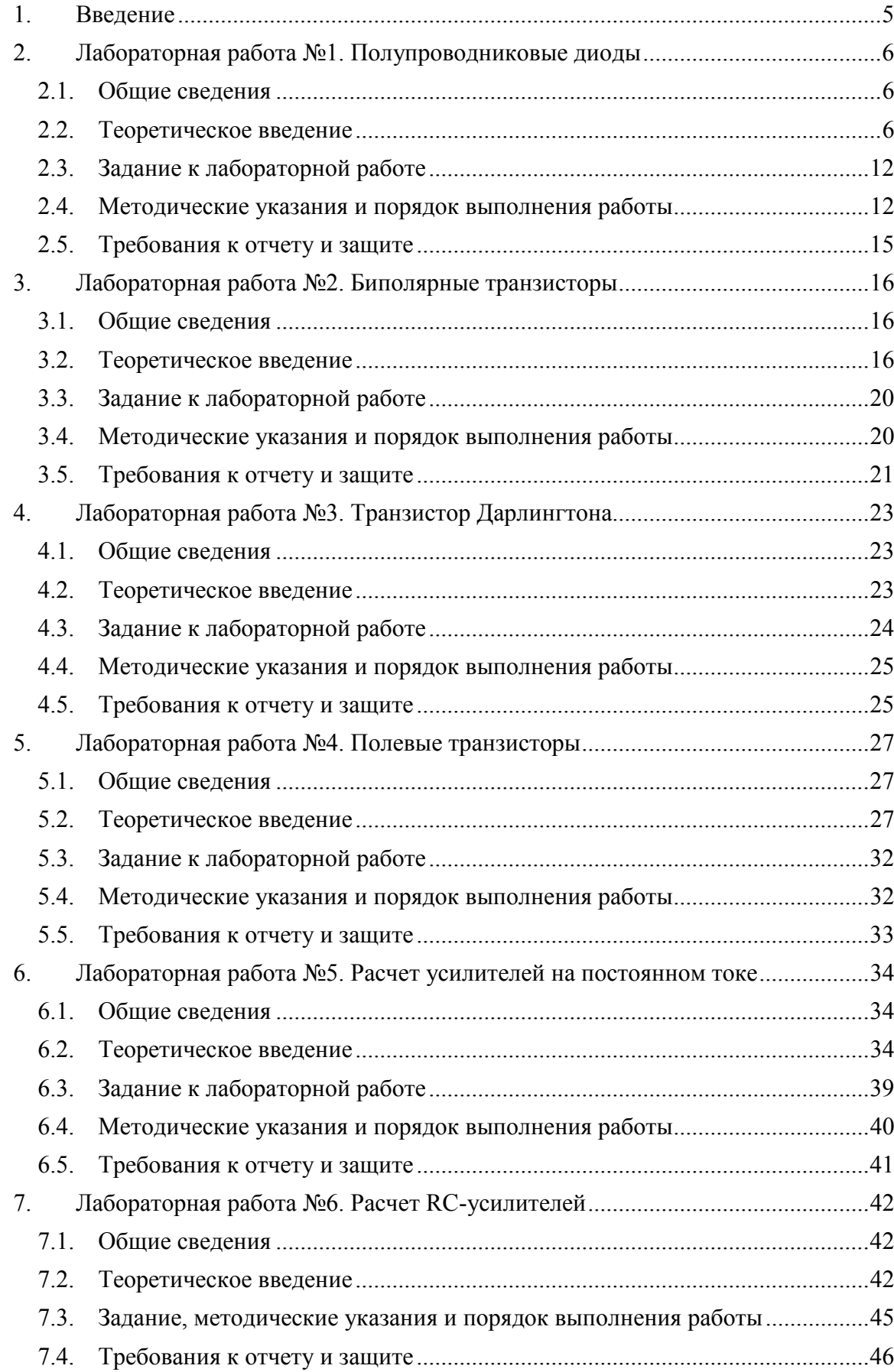

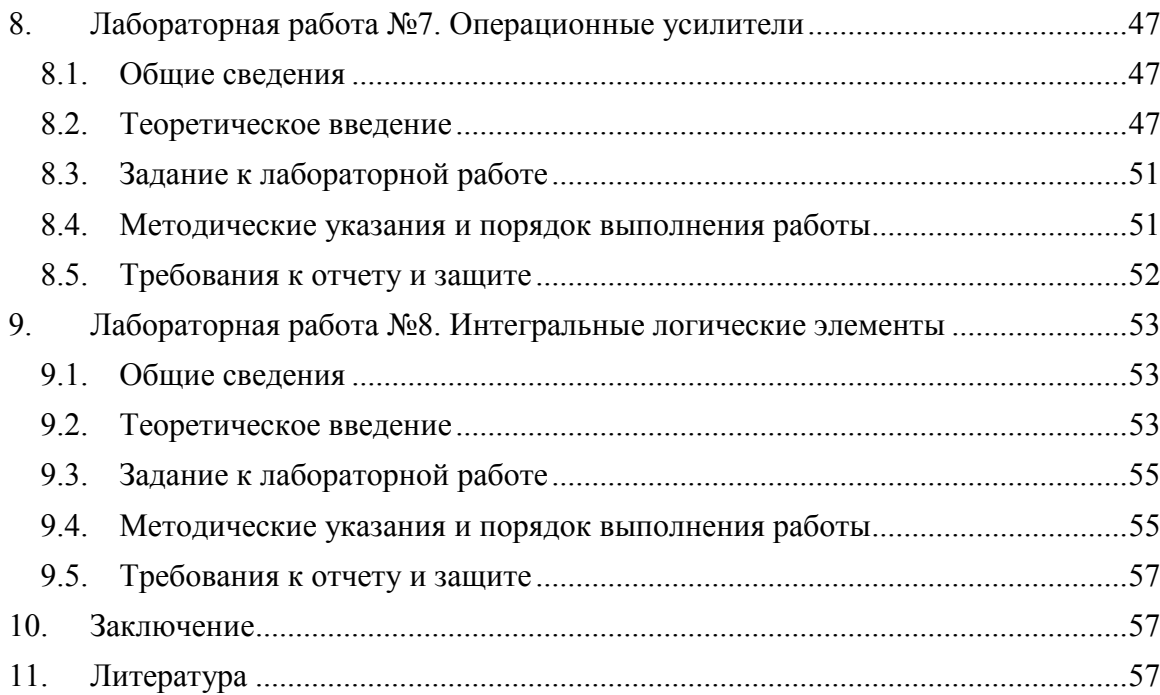

# **1. ВВЕДЕНИЕ**

<span id="page-4-0"></span>Данное учебно-методическое пособие предназначено для студентов направления подготовки 09.03.01 Информатика и вычислительная техника, изучающих дисциплину «Электроника».

**Цель** лабораторного практикума по дисциплине: получение теоретических и практических знаний, умений и навыков в области физических основ элементной базы компьютерной техники и средств передачи информации; получение представлений о структурах, принципах построения, областях применения и методах расчета основных электронных схем аналогового и цифрового действия. Уметь моделировать физические процессы, происходящие в электронных приборах и схемах.

Овладеть способностями решения исследовательских задач за счет самостоятельного изучения и проработки технической литературы, анализа и синтеза электронных схем с учетом их назначения, требуемых характеристик и параметров, экспериментального исследования разработанных электронных схем.

Лабораторный практикум содержит 8 лабораторных работ.

Лабораторные работы проводятся в лабораториях, оснащенных персональными компьютерами, объединенными в локальную сеть с доступом в Интернет.

В результате выполнения лабораторных работ студенты должны

**знать:** физические основы элементной базы компьютерной техники и средств передачи информации;

- иметь представление о структурах, принципах построения, областях применения и методах расчета основных электронных схем аналогового и цифрового действия;

**уметь:** анализировать физические процессы, происходящие в электронных приборах и схемах, моделировать физические процессы, происходящие в электронных приборах и схемах;

**владеть:** способностями решения творческих, исследовательских задач за счет самостоятельного изучения и проработки технической литературы, анализа и синтеза электронных схем с учетом их назначения, требуемых характеристик и параметров, экспериментального исследования разработанных электронных схем.

#### <span id="page-5-0"></span> $2.$ ЛАБОРАТОРНАЯ РАБОТА № 1. ПОЛУПРОВОЛНИКОВЫЕ ЛИОЛЫ

#### <span id="page-5-1"></span> $2.1.$ Общие сведения

### Цель:

исследование вольт-амперных характеристик работы  $\boldsymbol{\mathrm{M}}$ частотных полупроводниковых диодов, а также общих принципов их использования в электронных цепях

### Материалы, оборудование, программное обеспечение:

IBM PC-совместимый персональный компьютер, программа MicroCap 9.0 5.0 Evaluation version, или иная, также являющаяся свободно распространяемой демоверсией профессиональной программы машинного моделирования электронных схем.

### Условия допуска к выполнению:

Предварительное знакомство с УМП, отсутствие существенных задолженностей по лабораторному практикуму.

#### Критерии положительной оиенки:

Выполнение типового задания, оформление отчета по работе, ответы на вопросы для самопроверки.

### Планируемое время выполнения:

Аудиторное время выполнения (под руководством преподавателя): 4 ч. Время самостоятельной подготовки: 2 ч.

#### $2.2.$ Теоретическое введение

<span id="page-5-2"></span> $\pi$ uod электронный прибор. обладающий эффектом двухэлектродный выпрямления электрического тока. Полупроводниковый диод представляет двухслойный полупроводниковый прибор, в котором один слой имеет электропроводность n- типа, а другой - р. Пограничная область между слоями называется электронно-дырочным (p-n) переходом. Данный переход обладает выпрямляющими свойствами, т.е. проводит ток преимущественно в одном направлении, что объясняется следующими физическими процессами (рис. 1.1).

При создании контакта между p- и n-областями под влиянием разности концентраций дырки диффундируют из р-области в n, а электроны - из n-области в р, где оба вида носителей рекомбинируют с носителями тока противоположного знака. Пограничный слой обедняется носителями, вследствие чего в р-области возникает отрицательный объёмный зарял неполвижных ионов, а в n-области - положительный, что приводит к созданию потенциального барьера, поле которого вызывает движение неосновных носителей (дырок из n-области в р и электронов из p-области в n). Через переход протекают четыре составляющих тока - две диффузионные и две дрейфовые

$$
I_{\partial u\phi} = I_{\partial u\phi}^p + I_{\partial u\phi}^n; \quad I_{\partial p} = I_{\partial p}^p + I_{\partial p}^n.
$$

При отсутствии внешнего воздействия

$$
I_{p-n} = I_{\partial u\phi} + I_{\partial p} = 0,
$$

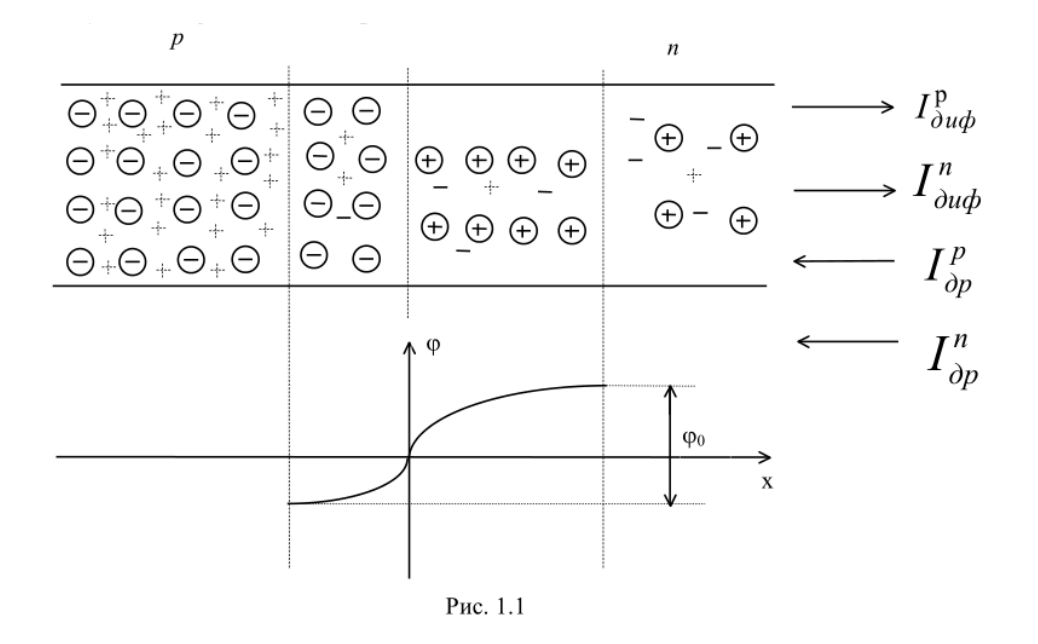

т.е. дрейфовая и диффузионная составляющие уравновешивают друг друга. При этом потенциальный барьер препятствует движению основных (преобладающих в полупроводниковых областях) носителей, образующих диффузионные составляющие, а дрейфовые составляющие ограничиваются низкой концентрацией неосновных (составляющих меньшинство) носителей, образующих данный ток.

Если к p-n-переходу присоединить внешний источник напряжения U (рис. 1.2)

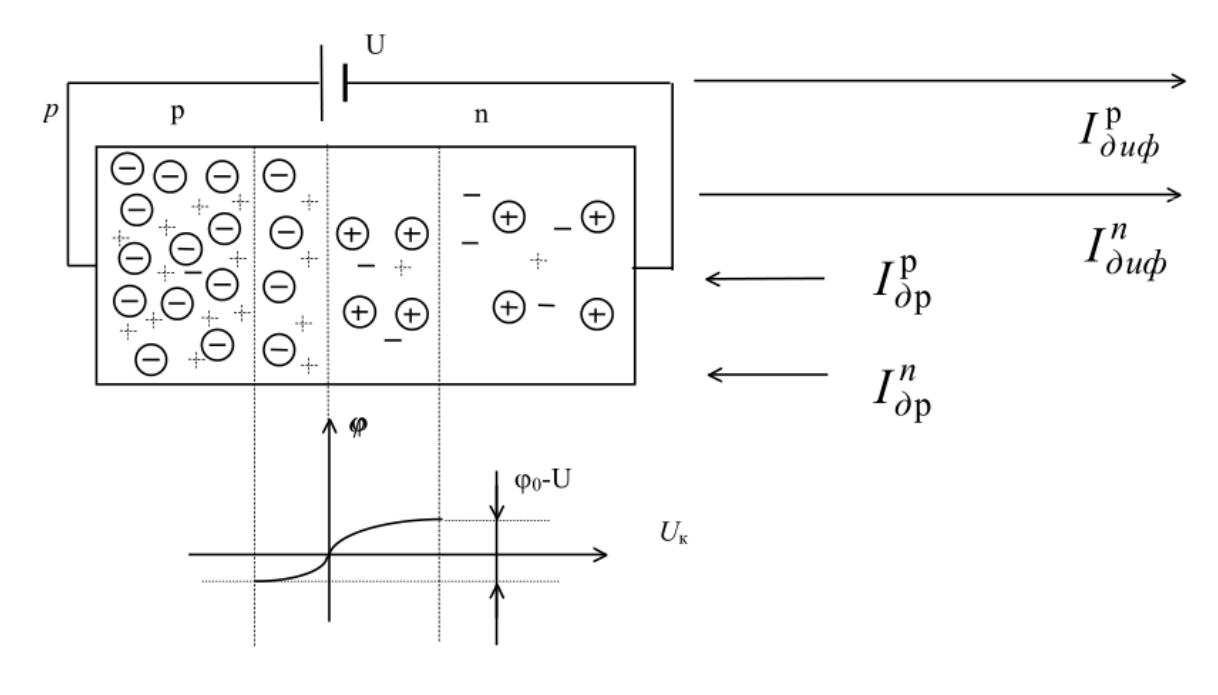

Рис. 1.2

с плюсом у р-слоя и минусом у n, то высота потенциального барьера уменьшится до уровня φ0-U, что приведет к увеличению диффузионного тока дырок и электронов. При φ0=U потенциальный барьер полностью компенсируется, что приводит к исчезновению пограничного слоя.

Если сменить полярность приложенного напряжения на обратную (рис. 1.3), то высота потенциального барьера увеличится до значения  $\varphi_0+U$ , как следствие диффузионный ток уменьшится, а дрейфовый изменится незначительно, так как образован неосновными носителями, концентрация которых в обедненной области мала. Ширина граничного слоя увеличится.

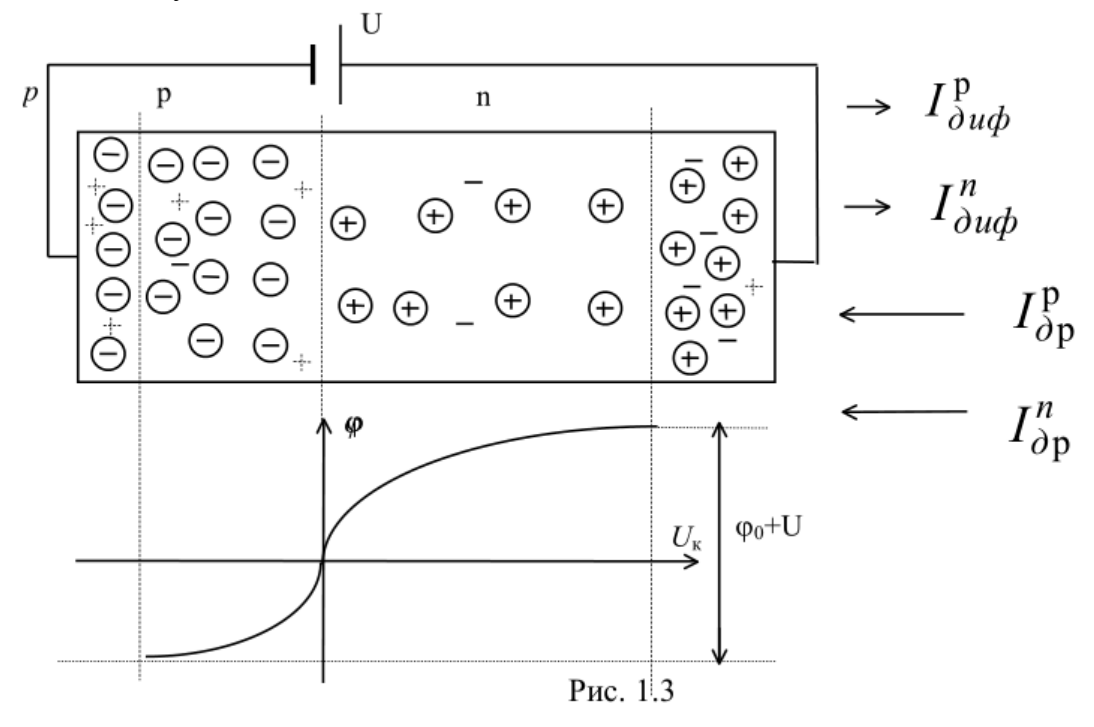

Вольт-амперная характеристика (ВАХ) p-n-перехода описывается выражением

$$
I = I_0 (e^{\frac{U}{\varphi_T}} - 1) ,
$$

где  $I_0$  - тепловой ток, U - приложенное внешнее напряжение,  $\varphi_T$  - тепловой потенциал (26 мВ).

Полупроводниковый диод (рис. 1.4) представляет собой объединение p-n- перехода и омического сопротивления р- и n-областей (см. рис. 1.5). Поэтому ВАХ собственно диода (см. рис. 1.6) характеризуется экспоненциальной зависимостью на прямой ветви только на начальном участке. При достижении порогового напряжения  $U_{\text{non}}$  p-п-переход исчезает и зависимость между током и напряжением определяется величиной омического сопротивления r  $_0$  =r  $_p$  +r  $_n$ .

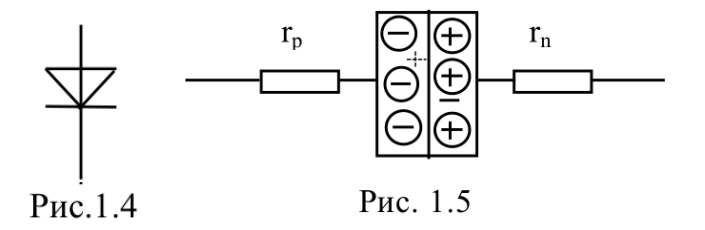

На обратном участке ВАХ (см. рис. 1.6) превышение некоторого напряжения  $U_{\text{mnofo}}$ создает состояние пробоя - необратимого неконтролируемого увеличения обратного тока, приводящего к выходу диода из строя. Известно несколько механизмов пробоя: туннельный, тепловой, лавинный и др.

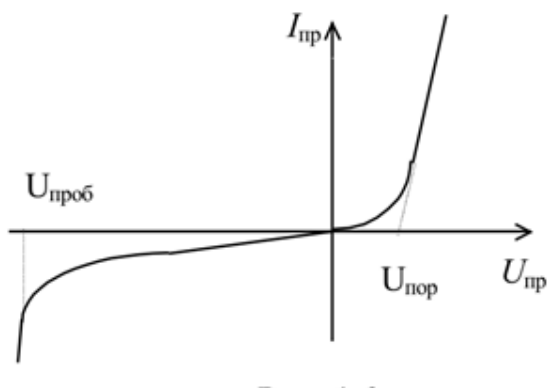

Рис. 1.6

Диод является температурно-зависимым элементом, так как изменение температуры окружающей среды приводит к изменению интенсивности термогенерации процесса образования пар "электрон-дырка". Температурные колебания приводят к сдвигу прямой ветви ВАХ влево/вправо, а обратной - вверх/вниз. Наиболее важен сдвиг на прямой ветви, который оценивается температурным коэффициентом напряжения (ТКН):

$$
TKH = \frac{\Delta U}{\Delta T} \bigg| \frac{1}{I = const},
$$

где АТ - некоторое изменение температуры окружающей среды, ∆U - соответствующее ему изменение напряжения на диоде при постоянном прямом токе (рис. 1.7) .

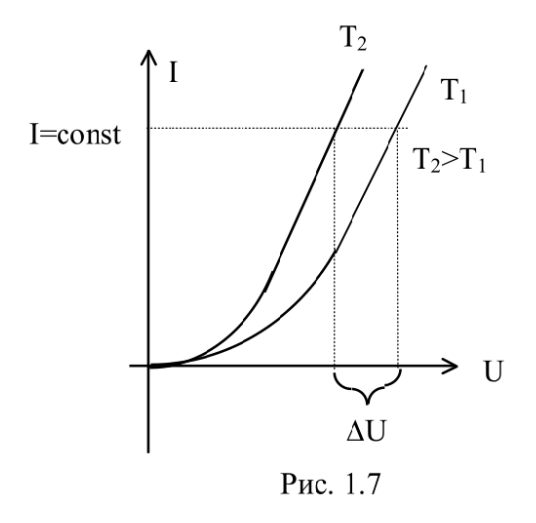

Анализ процессов, происходящих в p-n-переходе, показывает, что при изменении приложенного напряжения имеет место перераспределение заряда в области перехода, т.е. переход ведет себя аналогично ёмкости.

Изменение заряда обратным напряжением на электронно-дырочном переходе эквивалентно некоторой ёмкости, названной барьерной. Наличие данной ёмкости приводит к тому, что пульсация обратного напряжения вызывает соответствующие изменения обратного тока, по амплитуде намного превосходящие его стационарное значение.

Диффузионной названа ёмкость, учитывающая накопление инжектированных неравновесных носителей заряда в области p-n-перехода при приложении прямого напряжения.

Смена напряжения на обратное обуславливает втягивание накопленных носителей назад, что приводит в момент переключения к относительно большому обратному току, уменьшающемуся по мере рассасывания избыточной концентрации. Данный процесс также аналогичен перезарядке ёмкости.

үчётом вышеизложенного,  $\mathcal{C}$ эквивалентная схема диода имеет ВИД, представленный на рис. 1.8.

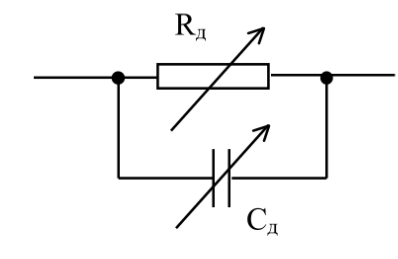

Рис.1.8

На постоянном сигнале основным параметром диода является сопротивление Rд, которое меняет свое значение в зависимости от полярности приложенного напряжения

Существуют три варианта идеализации ВАХ диода с целью упрощения анализа электронных схем. Первый вариант (рис. 1.9) предполагает, что для прямого тока R<sub>A</sub> =0, а для обратного -  $R_A = K$ . При втором варианте (рис. 1.10) идеализации диод представляет бесконечное сопротивление вплоть до прямого напряжения, равного Uпор (для германиевых диодов Uпор = 0.3...0.4B, для кремниевых - Uпор = 0.7...0.8B). Третий вариант идеализации (рис. 1.11) предполагает, что при превышении Uпор прямое сопротивление отлично от нуля и равно го.

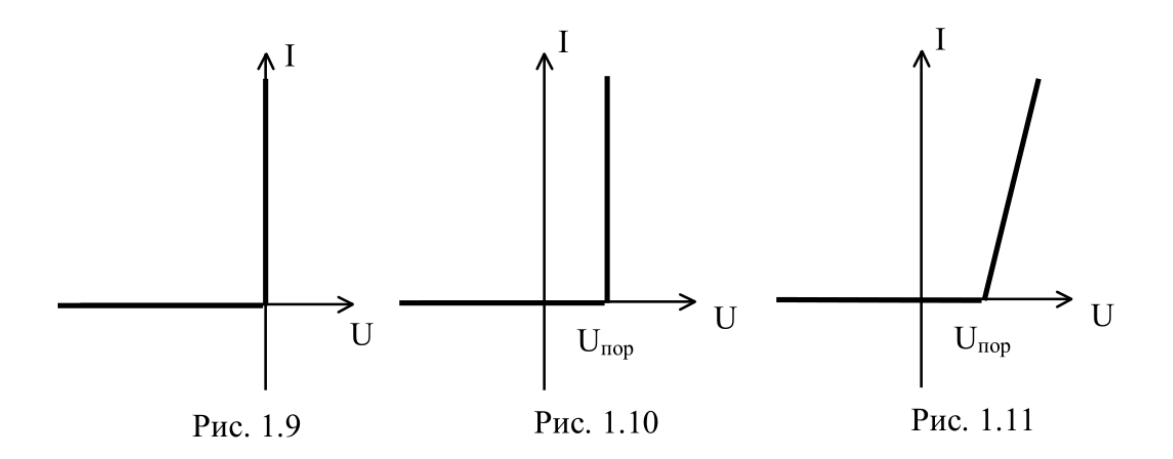

Наиболее широко распространены выпрямительные диоды, предназначенные для знакопеременного напряжения  $\mathbf{B}$ преобразования знакопостоянное  $\overline{B}$ составе соответствующих схем (рис. 1.12). Простейшая схема такого выпрямителя представлена на рис. 1.13.

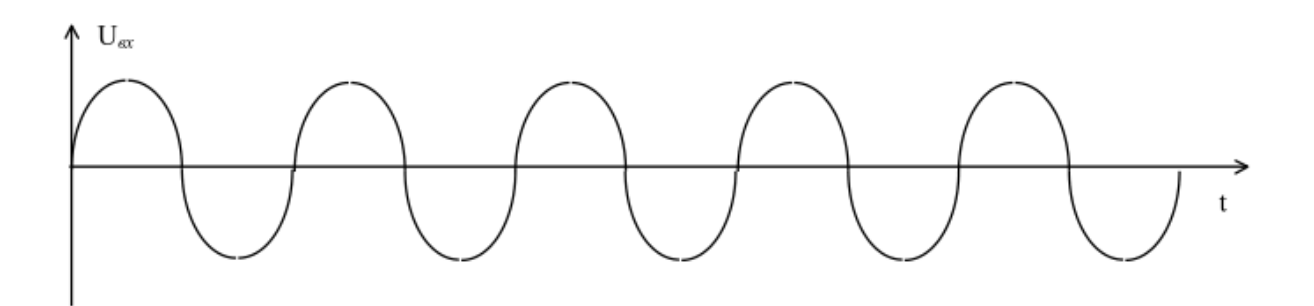

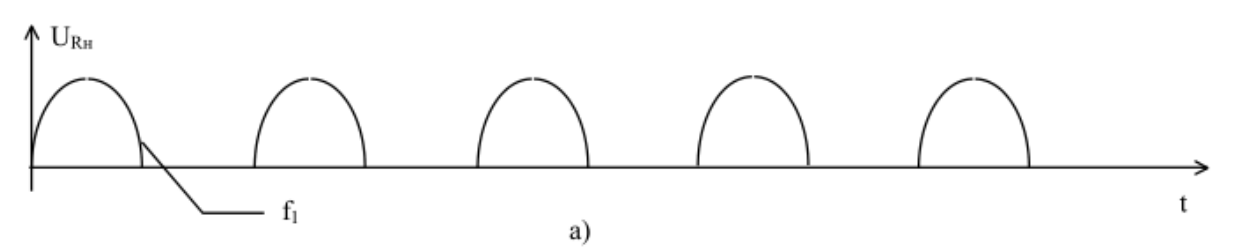

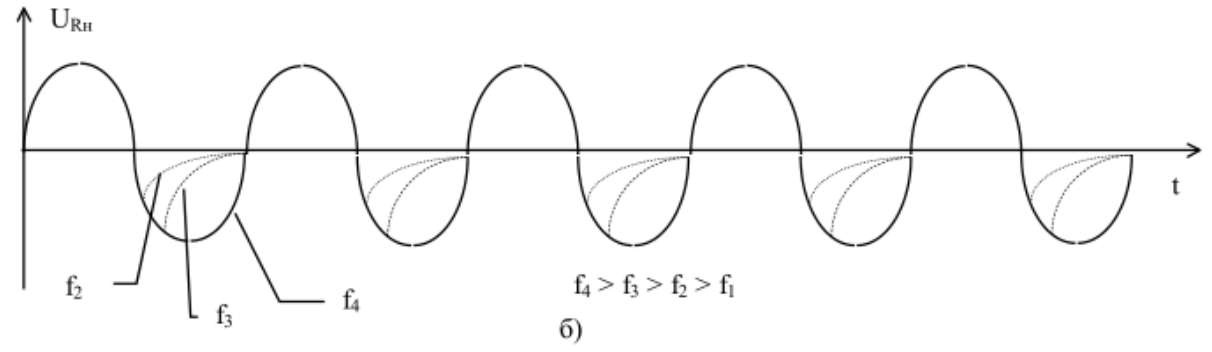

Рис. 1.12

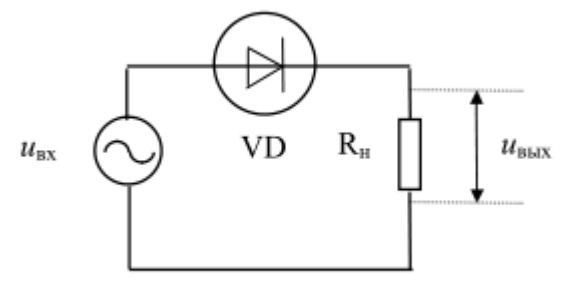

Рис. 1.13

### *Литература:*

Водовозов, А.М. Основы электроники [Электронный ресурс] : учебное пособие / А.М. Водовозов. - Москва ; Вологда : Инфра-Инженерия, 2016. - 140 с. (ЭБС «Университетская библиотека онлайн»). Стр. 4-10.

*Контрольные вопросы для самопроверки:* 

- 1.Чем объясняются выпрямительные свойства диода?
- 2. Почему диод теряет выпрямительные свойства?
- 3. Почему диод является температурно-зависимым элементом?
- 4. Какая ёмкость диода больше по величине?

<span id="page-11-0"></span>5. Почему наблюдаются колебания обратного тока диода при изменении обратного напряжения?

# **2.3. Задание к лабораторной работе**

<span id="page-11-1"></span>Выбрать вариант задания, в соответствии с которым выполнить работу на основе приведённых далее методических указаний

# **2.4. Методические указания и порядок выполнения работы**

# Выполнение лабораторной работы

1. В соответствии с вариантом выбрать из табл. 1.1 тип исследуемого выпрямительного диода.

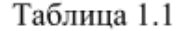

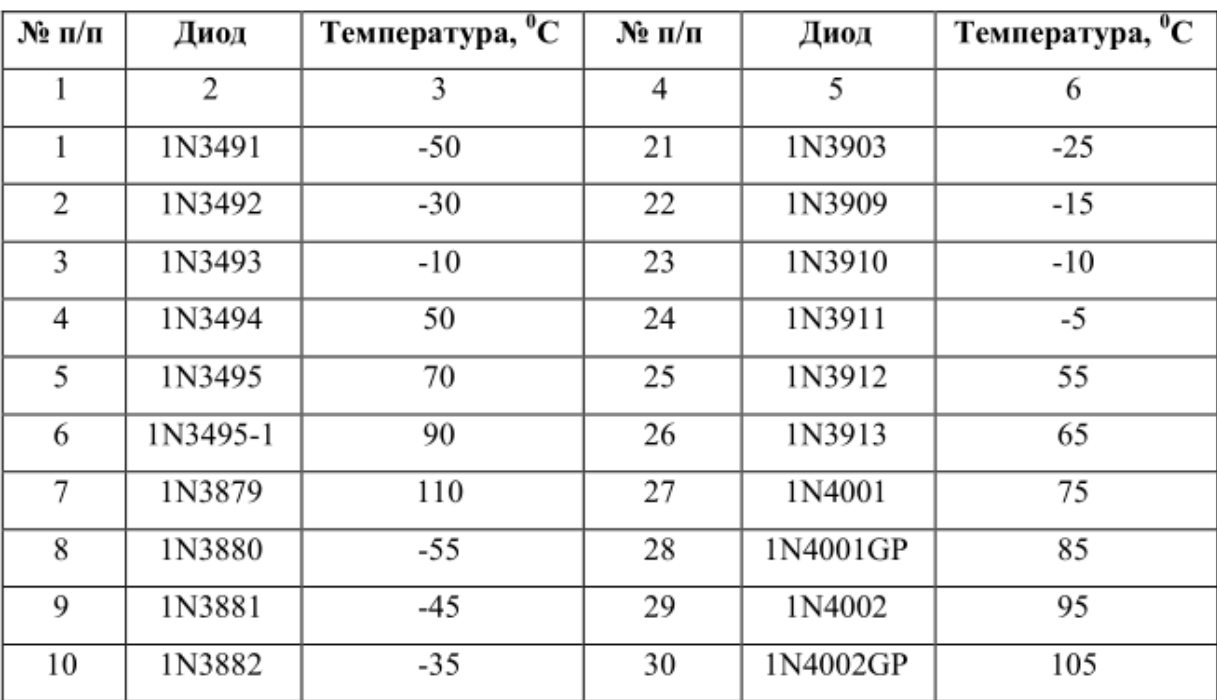

Таблица 1.1 Продолжение

|    | $\overline{c}$ | 3     | 4  | 5        | 6     |
|----|----------------|-------|----|----------|-------|
| 10 | 1N3882         | $-35$ | 30 | 1N4002GP | 105   |
| 11 | 1N3883         | $-55$ | 31 | 1N4003   | 100   |
| 12 | 1N3889         | $-50$ | 32 | 1N4003GP | 95    |
| 13 | 1N3890         | $-54$ | 33 | 1N4004   | 80    |
| 14 | 1N3891         | 75    | 34 | 1N4004GP | 75    |
| 15 | 1N3892         | 80    | 35 | 1N4005   | 70    |
| 16 | 1N3893         | 85    | 36 | 1N4005GP | 65    |
| 17 | 1N3899         | 90    | 37 | 1N4006   | 60    |
| 18 | 1N3900         | 95    | 38 | 1N4006GP | -60   |
| 19 | 1N3901         | 100   | 39 | 1N4007   | $-65$ |
| 20 | 1N3902         | 105   | 40 | 1N4007GP | $-55$ |

2. Синтезировать схему для снятия ВАХ диода (см. рис. 1.13). Установить номинал нагрузочного сопротивления 1 кОм. Измерения ВАХ произвести при двух значениях температуры окружающей среды: комнатной (27<sup>0</sup>С) и указанной в табл. 1.1. На прямой ветви ток должен изменяться в пределах от 0 до 100 mA. На обратной ветви должен быть виден участок пробоя.

3. Заменить в схеме постоянный источник на переменный с амплитудой выходного сигнала 5В и частотой 100Гц.

- получить осциллограммы сигналов, соответствующие рис. 1.12,а;
- увеличить частоту источника до значения, при котором диод начинает терять выпрямительные свойства (см. рис. 1.12,6), и вывести осциллограммы  $U_{\alpha x}$ ,  $U_{RH}$  и  $U_{D}$ . Зафиксировать частоту;
- увеличить частоту источника до значения, при котором диод полностью теряет выпрямительные свойства. Вывести осциллограммы и зафиксировать частоту.

4. На исходной частоте (100Гц) получить осциллограммы изменения ёмкости и заряда внутри диода как функций от величины приложенного к диоду напряжения.

5. Установить у источника переменного сигнала постоянную составляющую напряжения -10В и получить осциллограмму тока через диод как функцию изменения напряжения на диоде.

6. В соответствии с вариантом выбрать из табл. 1.2 схему ограничителя (рис. 1.16) и синтезировать её. На частоте 100Гц зафиксировать на одном графике осциллограммы входного и выходного напряжения.

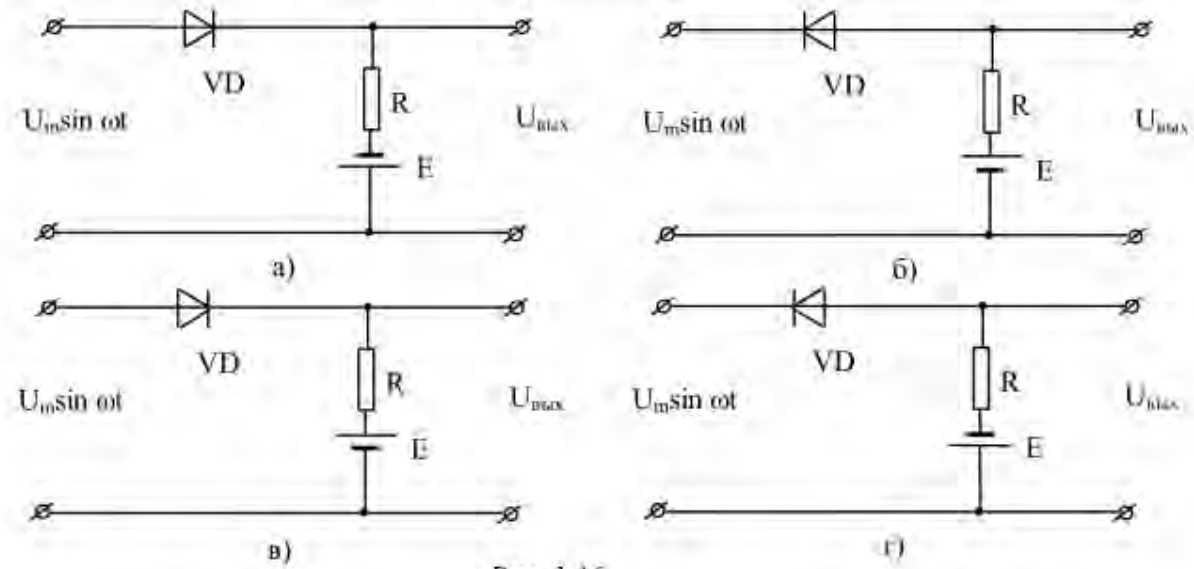

Рис. 1.16

Таблица 1.2

b.

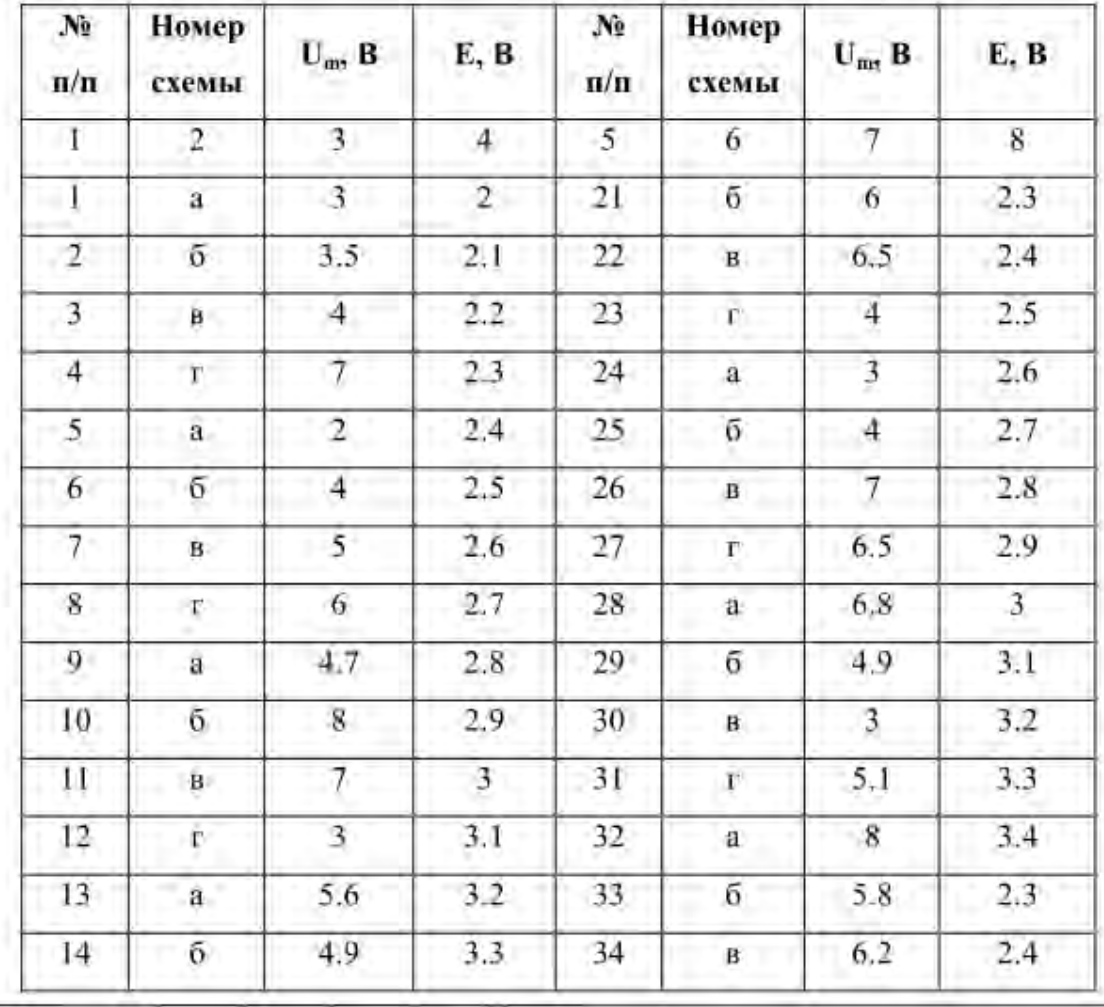

#### $2.5.$ Требования к отчету и защите

<span id="page-14-0"></span>В отчете указываются название, цель работы. Описание выполненных лабораторных заданий с результатами в виде скриншотов, сохраненных результатов моделирования в файле формата соответствующей программы моделирования и выводами по каждому заданию.

На зашите проверяются приобретенные знания теоретического и практического материала с демонстрацией результатов моделирования и по ответам на контрольные вопросы для самопроверки.

Отчёт должен содержать:

Схемы всех исследуемых электронных цепей.  $1$ 

2. ВАХ выпрямительного диода и стабилитрона.

 $\overline{3}$ . Зафиксированные осциллограммы экспериментов.

 $\overline{4}$ Определенное путём проведения касательной значение Unop (см. рис. 1.6) при комнатной температуре.

 $5<sub>1</sub>$ Рассчитанное на вертикальном участке прямой ветви ВАХ значение ТКН.

6. Рассчитанное здесь же дифференциальное сопротивление диода  $r = \Delta U/\Delta I$ .

 $7<sub>1</sub>$ Выделенные на осциллограмме выходного напряжения ограничителя участки, когда диод закрыт.

Значения частот, при которых выпрямительный диод начинает терять 8. выпрямительные свойства и полностью теряет данные свойства.

9. Определённые по ВАХ Uст и Rст.

 $10<sup>1</sup>$ Выводы по работе.

Отчет предоставляется в электронном виде через ЭИОС

# <span id="page-15-0"></span>**3. ЛАБОРАТОРНАЯ РАБОТА № 2. БИПОЛЯРНЫЕ ТРАНЗИСТОРЫ**

# <span id="page-15-1"></span>**3.1. Общие сведения**

# *Цель:*

исследование вольт-амперных и температурных характеристик биполярного транзистора, его частотных свойств и режимов работы с нагрузкой.

# *Материалы, оборудование, программное обеспечение:*

IBM PC-совместимый персональный компьютер, программа MicroCap 9.0 5.0 Evaluation version, или иная, также являющаяся свободно распространяемой демоверсией профессиональной программы машинного моделирования электронных схем.

### *Условия допуска к выполнению:*

Предварительное знакомство с УМП, отсутствие существенных задолженностей по лабораторному практикуму.

# *Критерии положительной оценки:*

Выполнение типового задания, оформление отчета по работе, ответы на вопросы для самопроверки.

# *Планируемое время выполнения:*

Аудиторное время выполнения (под руководством преподавателя): 4 ч. Время самостоятельной подготовки: 2 ч.

# **3.2. Теоретическое введение**

<span id="page-15-2"></span>Транзистор - полупроводниковый прибор, предназначенный для усиления и/или генерирования электрических колебаний.

Транзистор биполярный - полупроводниковый усилительный прибор с двумя или более очень близко расположенными и взаимодействующими между собой p-nпереходами, включенными встречно, и двумя или более выводами, усилительные свойства которого обусловлены явлениями инжекции и экстракции неосновных носителей заряда. Классическая структура биполярного транзистора (БТ) реализуется на основе трех полупроводниковых областей (рис. 2.1) с различными типами электропроводности.

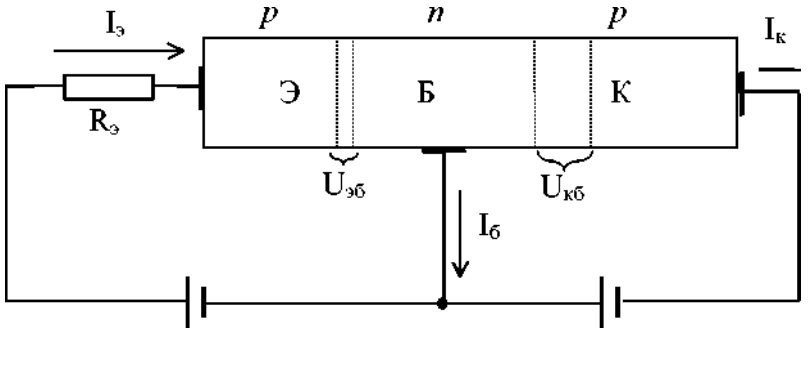

Рис. 2.1

В транзисторе *p-n-p* одна из р-областей называется *эмиттером,* вторая *коллектором,* средняя n- область является *базой.* Для транзистора *n-p-n* типы проводимостей этих областей меняются. На рис. 2.2 приведено условное обозначение указанных транзисторов.

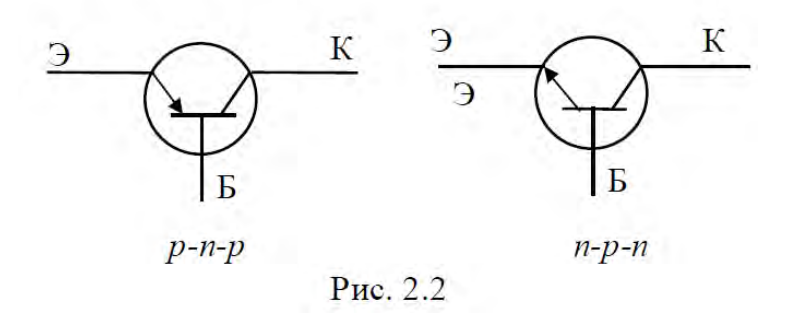

На рис. 2.3, а показано распределение концентраций носителей заряда в транзисторе *p-n-p* при отсутствии внешнего напряжения. В этом состоянии на границе p- и n-областей возникают потенциальные барьеры (рис. 2.3, б).

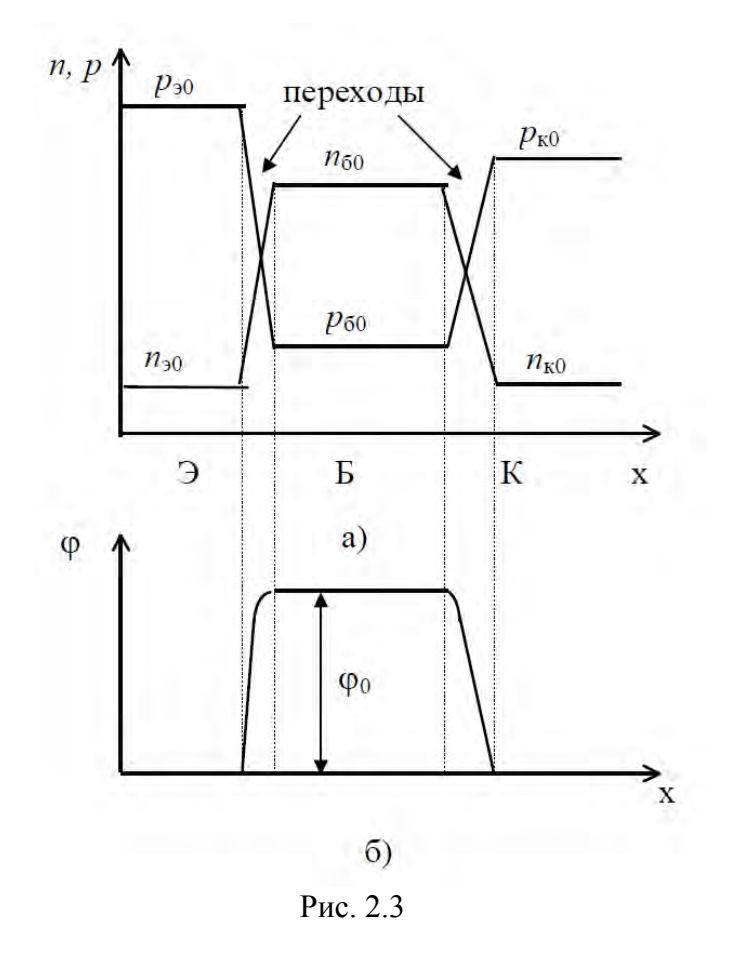

Если к эмиттерному переходу приложить прямое напряжение (соответствующее проводящему направлению), а к коллекторному - обратное (см. рис. 2.1), то потенциальный барьер эмиттерного перехода снизится на  $U_{36}$ , а потенциальный барьер коллекторного перехода увеличится на  $U_{\kappa 6}$  (см. рис. 2.4).

Уменьшение высоты потенциального барьера эмиттерного перехода приводит к увеличению количества дырок, преодолевающих его и переходящих в базу. Распределение их концентрации показано на рис. 2.5. Вследствие диффузии дырки движутся в сторону коллекторного перехода, поле которого является ускоряющим для них. Часть из них рекомбинирует с электронами в базе.

Восполнение последних происходит через базовый электрод в виде тока базы. Через этот же электрод протекает обратный ток коллекторного перехода  $I_{k0}$ . Большая часть дырок втягивается в коллекторную область и образует дополнительную составляющую коллекторного тока.

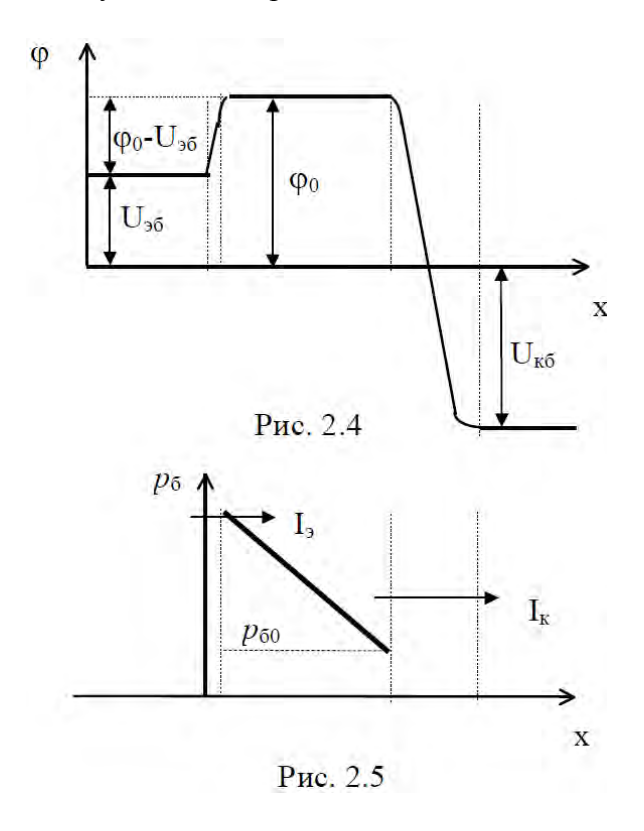

Для БТ выполняется соотношение (см. рис. 2.1)

 $I_2 = I_{k} + I_6$ 

где  $I_3$ ,  $I_6$ ,  $I_6$  - соответственно токи эмиттера, коллектора и базы.

Отношение

$$
\alpha = \left. \Delta I_{\scriptscriptstyle K} / \Delta I_{\scriptscriptstyle 3} \right| \left. \Delta U_{\scriptscriptstyle K \bar{0}} = 0 \right.
$$

называется *коэффициентом передачи тока от эмиттера к коллектору* (передачи эмиттерного тока в коллекторную цепь) и показывает количественно: какая часть дырок, перешедших эмиттерный переход, достигает коллекторного перехода.

Вид ВАХ транзистора зависит от схемы включения. Возможны три схемы включения в зависимости от того, какой электрод является общим для входной и выходной цепей: с общим эмиттером (ОЭ), с общей базой (ОБ), и с общим коллектором (ОК). На практике более распространены две первые.

На рис. 2.6 приведена входная ВАХ БТ, включенного по схеме с ОБ: I<sub>2</sub> = I(U<sub>26</sub>), а на рис. 2.7 выходная ВАХ того же транзистора

$$
\Pi p_H I_3 = 0 I_{\kappa} = I_{\kappa 0}.
$$
  

$$
\Pi p_H I_3 \neq 0 I_{\kappa} = I_{\kappa 0} + \alpha I_3.
$$

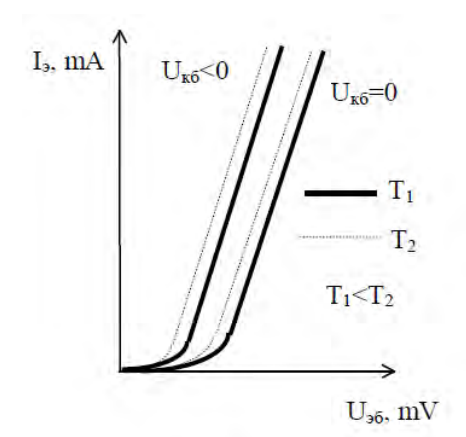

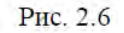

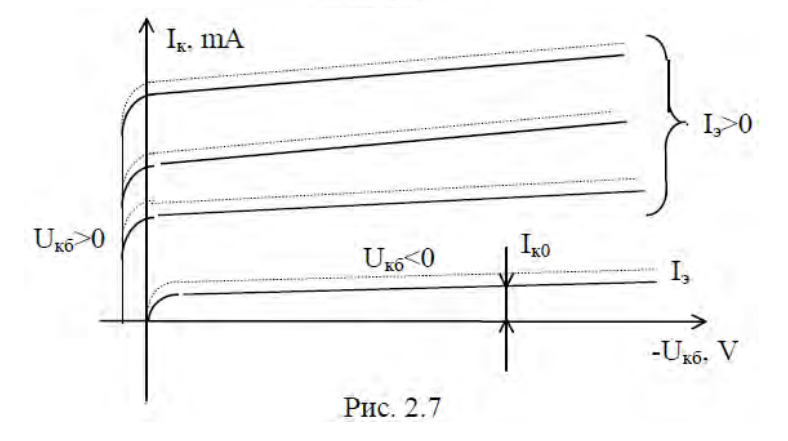

Некоторое увеличение  $1_{\kappa}$  с ростом  $|U_{\kappa 6}|$  при I=const объясняется расширением коллекторного перехода, что приводит к сужению базы и увеличению коэффициента *α* (эффект *модуляции базы).*

Входные и выходные ВАХ БТ, включенного по схеме с ОЭ (рис. 2.8), приведены на Uкб>0 рис. 2.9, 2.10. Зависимость между входным током  $I_6$  и выходным -  $I_k$  для данной схемы включения определяется как

$$
I_{\kappa} = \frac{I_{\kappa o}}{1 - \alpha} + \frac{\alpha}{1 - \alpha} I_{\delta} = (\beta + 1)I_{\kappa o} + \beta I_{\delta}
$$

где  $\beta = \alpha/(1-\alpha) = \Delta I_{\kappa}/\Delta I_{\delta}$  - коэффициент передачи тока от базы к коллектору (передачи базового тока в коллекторную цепь).

$$
Πρu 16=0
$$
  
\n
$$
Iκ = Iκ0(β+1) = Iκ30.
$$

При увеличении выходных напряжений (Uкб для схемы с ОБ, Uкэ - с ОЭ) сверх некоторого допустимого напряжения  $I_{K}$  резко нарастает, что приводит к пробою коллекторного перехода.

При изменении температуры окружающей среды БТ изменяются I<sub>к0</sub> и коэффициент α, что приводит к смещению выходных характеристик вверх или вниз (см. рис. 2.7). Смещение входных ВАХ (см. рис. 2.6) при изменении температуры объясняется теми же причинами, что и для прямой ветви ВАХ диода.

*Литература:* 

Гусев, В.Г. Электроника и микропроцессорная техника [Электронный ресурс] : учебник / В.Г. Гусев, Ю.М. Гусев. - Москва : КноРус, 2018. - 798 с. (ЭБС «Book.ru»). Стр. 101-120

# *Контрольные вопросы для самопроверки:*

1. Способен ли транзистор усиливать ток?

2. Почему коэффициент передачи тока a растет при увеличении напряжения Uкб?

3. Как соотносится коэффициент α с единицей?

4. Чем характеризуется активный режим работы транзистора?

5. Почему нагрузочная линия является прямой?

6. Чем объясняется необходимость введения h-параметров?

7. Почему система h-параметров называется гибридной?

8. Чем объясняется разброс h-параметров от транзистора к транзистору?

# **3.3. Задание к лабораторной работе**

<span id="page-19-0"></span>Из табл. 2.1 выбрать вариант задания, в соответствии с которым выполнить работу на основе приведённых далее методических указаний.

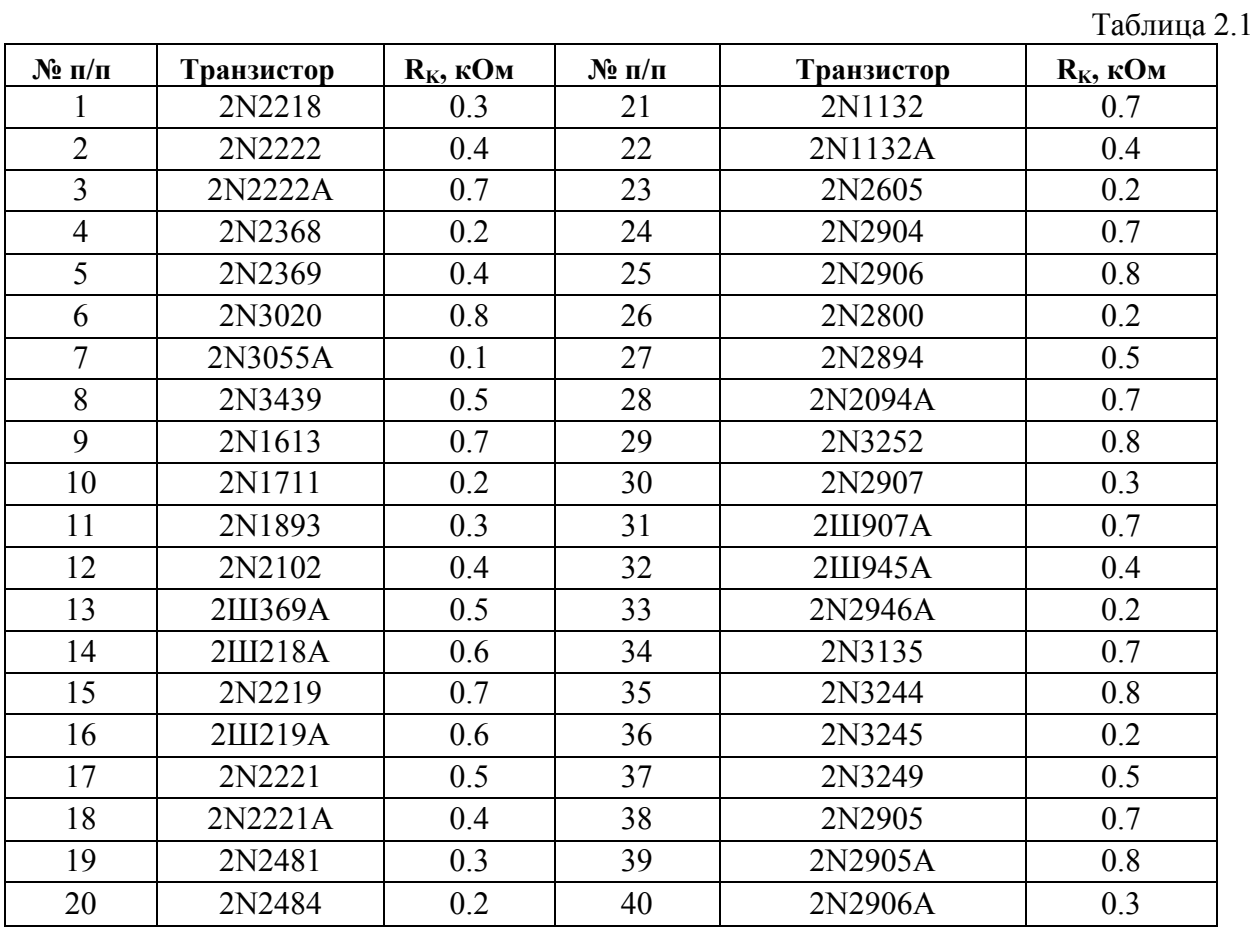

# <span id="page-19-1"></span>**3.4. Методические указания и порядок выполнения работы**

1. Определить тип транзистора: p-n-p или n-p-n?.

2. Синтезировать схему для снятия входных и выходных ВАХ при включении БТ с ОЭ (см. рис. 2.8). Установить Rб = 10 кОм.

3. Снять входные ВАХ при двух значениях выходного напряжения (0 и 10В). Снять входную ВАХ при выходном напряжении 10В и двух значениях температуры окружающей среды (+20° и +120°). Снять выходную ВАХ при изменении входного тока в диапазоне 0¸0.5mA с дискретом 0.1mA при тех же значениях окружающей среды.

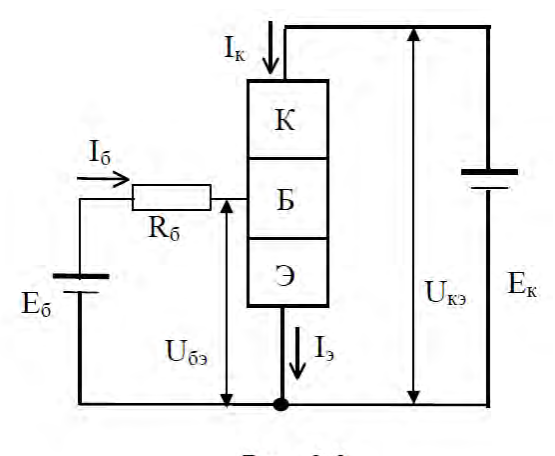

Рис. 2.8

4. Поместить в коллекторную цепь сопротивление, номинал которого указан в табл. 2.1 (см. рис. 2.9). Снять линию нагрузки транзистора.

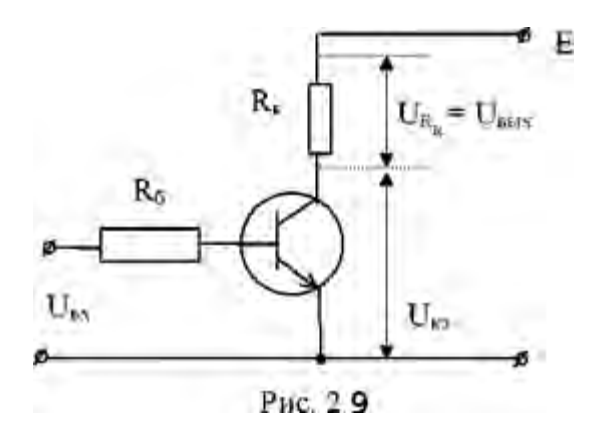

5. Изменить схему включения транзистора на ОБ (Rэ = 1 кОм).

6. Снять входные ВАХ при двух значениях выходного напряжения (0 и 10В). Снять выходную ВАХ при изменении входного тока в диапазоне 0¸10 mA с дискретом 1mA.

7. Установить на вход обеих схем включения БТ синусоидальный источник с амплитудой сигнала 0.5В и постоянной составляющей 0.5В.

8. Для схемы включения с ОЭ снять АЧХ транзистора в виде зависимости iк/iб=f(w) и ФЧХ в диапазоне частот, предполагающем достижение fг. Снятие производится при логарифмической шкале по оси частот. Ось Y равномерная.

9. Для схемы включения с ОБ снять АЧХ транзистора в виде зависимости  $i\kappa/i = f(w)$ и ФЧХ в диапазоне частот, предполагающем уменьшение коэффициента α не менее чем в два раза.

# **3.5. Требования к отчету и защите**

<span id="page-20-0"></span>В отчете указываются название, цель работы. Описание выполненных лабораторных заданий с результатами в виде скриншотов, сохраненных результатов моделирования в файле формата соответствующей программы моделирования и выводами по каждому заданию.

На защите проверяются приобретенные знания теоретического и практического материала с демонстрацией результатов моделирования и по ответам на контрольные вопросы для самопроверки.

Отчёт должен содержать:

1. Схемы экспериментов .

2. Все снятые ВАХ с указанием постоянных значений входных и выходных величин, при которых они получены.

3. Нагрузочная прямая для схемы включения с ОЭ, перенесённая на выходную ВАХ.

4. АЧХ и ФЧХ обеих схем включения.

5. Определенные по АЧХ значения fa, fb и fг.

6. Выводы по работе.

Отчет предоставляется в электронном виде через ЭИОС

#### <span id="page-22-0"></span> $\overline{\mathbf{4}}$ ЛАБОРАТОРНАЯ РАБОТА № 3. ТРАНЗИСТОР ДАРЛИНГТОНА

#### <span id="page-22-1"></span> $4.1.$ Обшие свеления

 $Ilenb$ :

исследование вольт-амперных и температурных характеристик транзистора Дарлингтона (составного транзистора), его частотных свойств и режимов работы с нагрузкой

#### Материалы, оборудование, программное обеспечение:

IBM PC-совместимый персональный компьютер, программа MicroCap 9.0 5.0 Evaluation version или иная, также являющаяся свободно распространяемой демоверсией профессиональной программы машинного моделирования электронных схем.

#### Условия допуска к выполнению:

Предварительное знакомство с УМП, отсутствие существенных текущих задолженностей по лабораторному практикуму.

### Критерии положительной оценки:

Выполнение типового залания, оформление отчета по работе, ответы на вопросы для самопроверки.

### Планируемое время выполнения:

Аудиторное время выполнения (под руководством преподавателя): 4 ч. Время самостоятельной подготовки: 2 ч.

#### $4.2.$ Теоретическое введение

<span id="page-22-2"></span>Составной транзистор (пара Дарлингтона), получаемый соединением коллекторов и эмиттера Э 1 с базой Б 2, представлен на рис. 3.1.

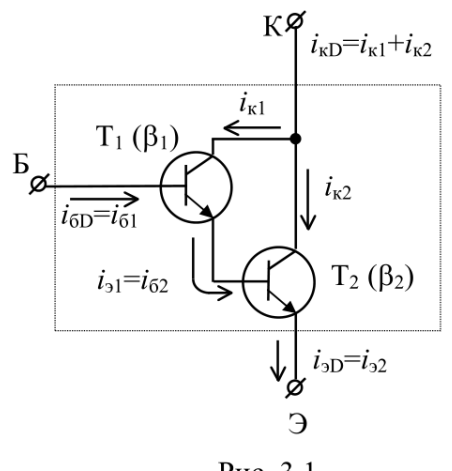

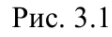

Составной транзистор (СТ) характеризуется большим входным сопротивлением, бо́льшим коэффициентом передачи базового тока b и меньшим выхолным сопротивлением на переменном сигнале по сравнению с одиночным БТ.

Интегральный коэффициент передачи по току СТ  $\beta_D(h_{213D})$  определяется следующим образом:

$$
\beta_{\rm D} = i_{\rm kD}/i_{\rm 6D} = i_{\rm kD}/i_{\rm 61} = (i_{\rm k1} + i_{\rm k2})/i_{\rm 61} = (\beta_1 i_{\rm 61} + \beta_2 i_{\rm 62})/i_{\rm 61} =
$$
  

$$
(\beta_1 i_{\rm 61} + \beta_2 i_{\rm 31})/i_{\rm 61} = (\beta_1 i_{\rm 61} + \beta_2 (\beta_1 + 1) i_{\rm 61})/i_{\rm 61} =
$$
  

$$
\beta_1 + \beta_2 (\beta_1 + 1) = \beta_1 + \beta_2 \beta_1 + \beta_2.
$$

Если СТ синтезирован на основе одинаковых транзисторов ( $\beta_1 = \beta_2 = \beta$ ), то  $\beta_0 =$  $\beta(\beta+2)$ , т.е. характеризуется квадратичным увеличением.

Суммарное входное сопротивление h<sub>11ap</sub> CT больше входного сопротивления одиночного транзистора, так как входы Т 1 и Т 2 включены последовательно, т.е.

$$
h_{11\cdot 5D} = u_{\text{exp}}/i_{\text{GD}} = (u_{\text{ext}} + u_{\text{ext}})/i_{\text{G1}} = (i_{\text{G1}}h_{11\cdot 51} + i_{\text{G2}}h_{11\cdot 52})/i_{\text{G1}} = (i_{\text{G1}}h_{11\cdot 51} + i_{\text{G1}}h_{11\cdot 52})/i_{\text{G1}} =
$$

$$
(i_{\text{G1}}h_{11\cdot 51} + (\beta_1 + 1)i_{\text{G1}}h_{11\cdot 52})/i_{\text{G1}} = h_{11\cdot 51} + (\beta_1 + 1)h_{11\cdot 52}.
$$

Из итогового выражения видно, что суммарное входное сопротивление определяется  $\mathbf{B}$ основном входным сопротивлением второго транзистора  $\mathbf{M}$ коэффициентом передачи по току первого транзистора.

Из рис. 3.1 следует, что коллекторные цепи транзисторов включены параллельно, поэтому суммарная проводимость СТ h<sub>223D</sub> возрастает (выходное сопротивление уменьшается).

На практике, СТ могут быть реализованы на основе соответствующего соединения одиночных транзисторов, но промышленностью также выпускаются уже готовые СТ, конструктивно оформленные в едином корпусе.

# Литература:

Гусев, В.Г. Электроника и микропроцессорная техника [Электронный ресурс]: учебник / В.Г. Гусев, Ю.М. Гусев. - Москва: КноРус, 2018. - 798 с. (ЭБС «Book.ru»). Стр.  $101 - 120$ 

Контрольные вопросы для самопроверки:

1. В чем достоинства пары Дарлингтона?

Как изменяются частотные свойства СТ по сравнению с аналогичной  $2.$ характеристикой для стандартного БТ?

Как изменятся входное сопротивление, коэффициент передачи по току и  $3<sub>1</sub>$ выходное сопротивление СТ по сравнению с аналогичными параметрами стандартного БТ при включении СТ по схеме с ОБ?

4. Какой транзистор: Т 1 и Т 2 (см. рис. 3.1), - оказывает большее влияние на интегральный коэффициент передачи тока СТ В<sub>р</sub>?

<span id="page-23-0"></span>5. Почему выходное сопротивление СТ уменьшается по сравнению с аналогичным параметром стандартного БТ?

#### $4.3.$ Задание к лабораторной работе

Из табл. 3.1 выбрать вариант задания, в соответствии с которым выполнить работу на основе приведённых далее методических указаний

Таблина 3.1

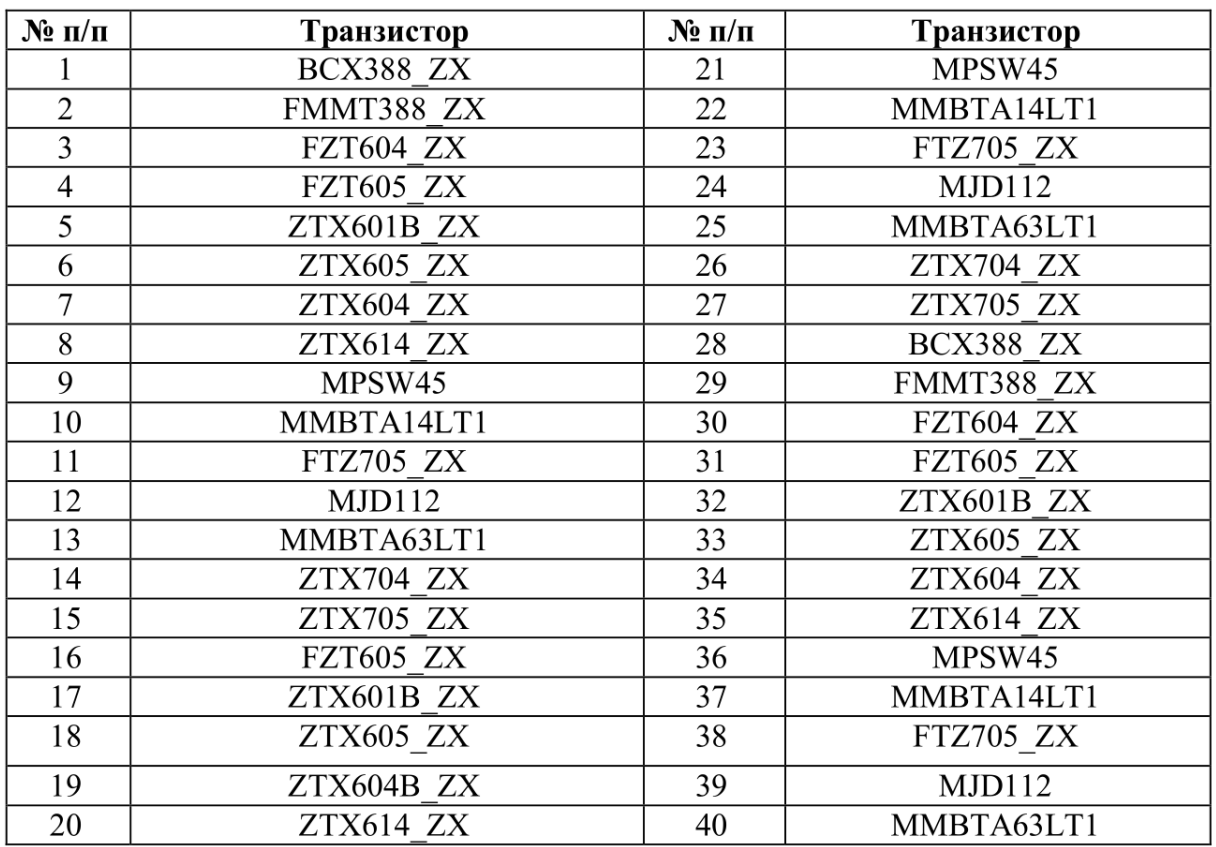

# **4.4. Методические указания и порядок выполнения работы**

<span id="page-24-0"></span>2. Снять входные ВАХ СТ при двух значениях выходного напряжения: 0 и 10В (R  $_6$  $= 100$  k). Снять выходную ВАХ при изменении I вх в диапазоне 0.20 µA с дискретом 5 µA.

3. Снять АЧХ составного транзистора в виде зависимости i  $\kappa$  /i  $\delta$  =f(ω) в диапазоне частот, предполагающем достижение f г. Для этого установить амплитуду входного сигнала 0,5 В, а его постоянную составляющую 2 В.

4. Снять ФЧХ СТ.

<span id="page-24-1"></span>5. Повторить два предыдущих пункта для каждого простого (одиночного) транзистора, входящего в состав СТ.

### **4.5. Требования к отчету и защите**

В отчете указываются название, цель работы. Описание выполненных лабораторных заданий с результатами в виде скриншотов, сохраненных результатов моделирования в файле формата соответствующей программы моделирования и выводами по каждому заданию.

На защите проверяются приобретенные знания теоретического и практического материала с демонстрацией результатов моделирования и по ответам на контрольные вопросы для самопроверки.

Отчёт должен содержать:

1. Схемы экспериментов.

2. Полученные в результате исследований АЧХ, ФЧХ и ВАХ с указанием постоянных значений входных и выходных величин, при которых они получены.

3. Сведенные в табл. 3.2 параметры  $h_{219}$  ( $\beta$ ),  $f_\beta$ ,  $f_\Gamma$  для простых БТ, входящих в СТ, и самого СТ, определенные по АЧХ (на частотах, близких к нулю).

4. Фазовый сдвиг СТ и его простых БТ на частоте 100Гц.

5. Рассчитанные в соответствии с методикой, изложенной в предыдущей лабораторной работе, значения h 113, h 123, h 223 для СТ и аналогичные значения для простого транзистора, взятые из предыдущей работы (указываются в таблице только дляодного из простых БТ).

6. Выводы по работе.

Таблица 3.2

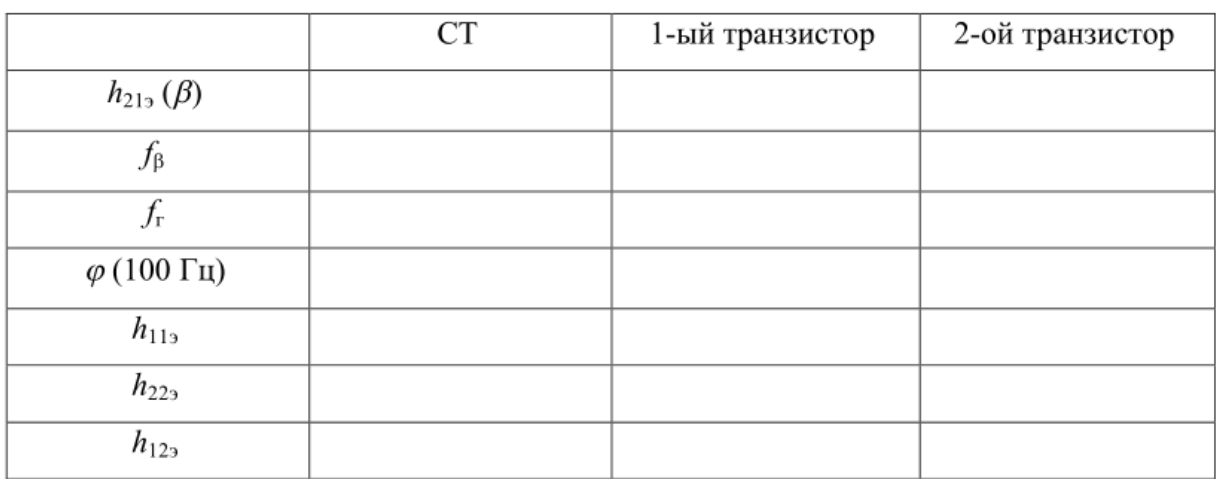

#### <span id="page-26-0"></span> $\overline{5}$ . ЛАБОРАТОРНАЯ РАБОТА № 4. ПОЛЕВЫЕ ТРАНЗИСТОРЫ

#### <span id="page-26-1"></span> $5.1.$ Обшие свеления

 $Ilenb$ :

исследование вольт-амперных и частотных характеристик полевых транзисторов разных типов

### Материалы, оборудование, программное обеспечение:

IBM PC-совместимый персональный компьютер, программа MicroCap 9.0 5.0 Evaluation version, или иная, также являющаяся свободно распространяемой демоверсией профессиональной программы машинного моделирования электронных схем.

Условия допуска к выполнению:

Предварительное знакомство с УМП, отсутствие существенных текущих задолженностей по лабораторному практикуму.

### Критерии положительной оценки:

Выполнение типового задания, оформление отчета по работе, ответы на вопросы для самопроверки.

### Планируемое время выполнения:

Аудиторное время выполнения (под руководством преподавателя): 4 ч. Время самостоятельной подготовки: 2 ч:

#### $5.2.$ Теоретическое введение

<span id="page-26-2"></span>Полевой транзистор – полупроводниковый прибор с управляемым полем каналом для тока основных носителей. По принципу действия полевые транзисторы (ПТ) делятся на<sup>.</sup>

- 1) транзисторы с затвором в виде p-n-перехода;
- 2) транзисторы с изолированным затвором (МДП-, МОП-транзисторы).

В свою очередь МДП-транзисторы делятся на:

1) транзисторы с встроенным каналом;

2) транзисторы с индуцированным каналом.

На рис. 4.1 показан разрез ПТ с встроенным каналом р-типа. Вывод канала, через который втекают носители, называется истоком (И), а через который вытекают - стоком (С). Канал расположен в подложке другого типа проводимости, которая обычно электрически соединяется с истоком. Затвором (3) называется электрод, напряжение на котором регулирует ширину канала, т.е. его сопротивление, что приводит к изменению тока в канале при постоянном напряжении U <sub>cu</sub>. Рассматриваемый транзистор характеризуется тем, что для U  $_{3H}$  = 0, I  $_c \neq 0$ . При этом U  $_{cm}$  распределяется вдоль канала и создает запирающий р-п-переход между каналом и подложкой, ширина которого увеличивается от истока к стоку.

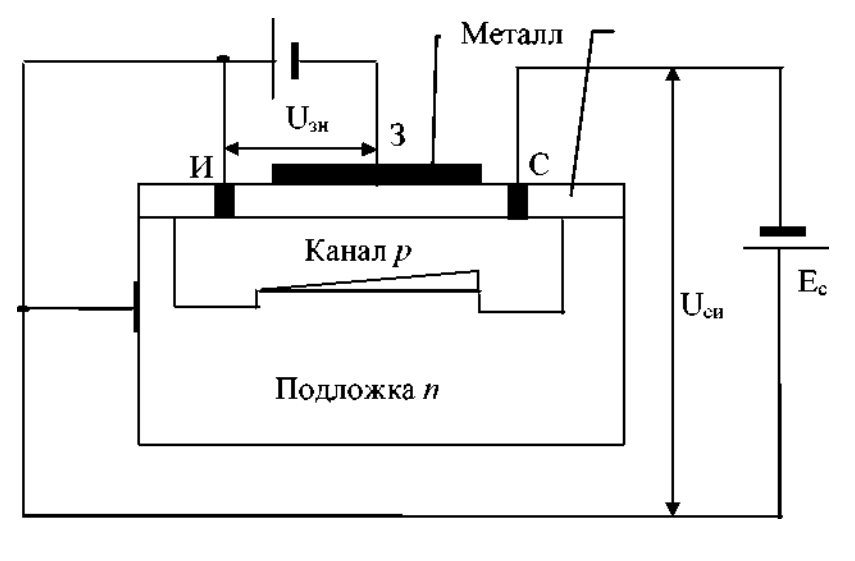

Рис. 4.1

Приложение внешнего напряжения Uзи<0 приводит к обогащению канала рносителями, которые притягиваются отрицательным электродом напряжения Uзи, что увеличивает Ic. Изменение знака напряжения Uзи приводит к обратному результату. Затвор ПТ отделен от канала слоем диэлектрика, поэтому 1з≈0, т.е. входная цепь такого транзистора практически не потребляет мощности. Поэтому входная ВАХ ПТ на практике не несет полезной информации.

На рис. 4.2 представлены стоковые характеристики ПТ с встроенным каналом I с =  $f(Ucu)$  при U зи = const, а на рис.4.3 стоко-затворные характеристики I с = $f(U3u)$  при Ucu  $=$  const, которые показывают связь входа с выходом ПТ. Напряжение U зи, при котором канал полностью исчезает, т.е. I с = 0, называется напряжением отсечки U зо.

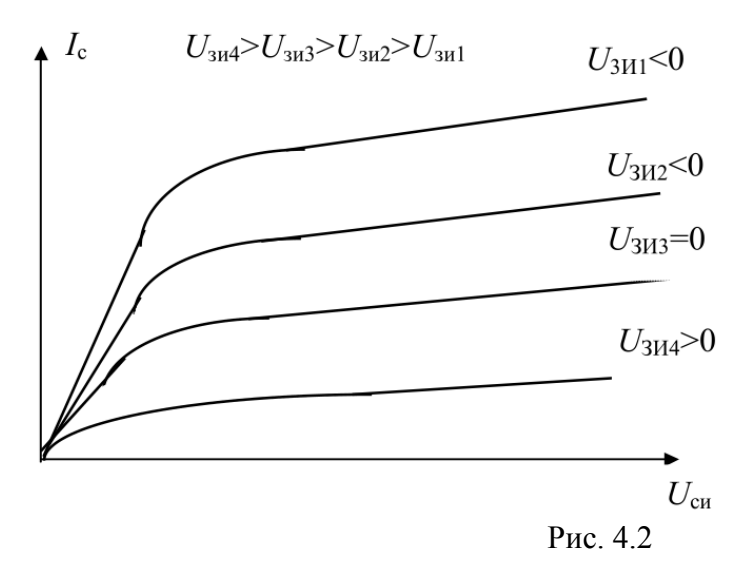

МДП-транзистор с каналом n-типа работает аналогично, но с инверсным включением используемых источников. Обозначение ПТ с встроенным каналом приведено на рис. 4.4.

В МДП-транзисторах с индуцированным каналом при U зи =0 I c =0 даже при U си  $10$ , так как при нулевом напряжении на затворе канал отсутствует (рис. 4.5). Транзистор при этом представляет собой два диода, включенных встречно. Если U зи <0, то при некотором U зп (пороговое) в объеме полупроводника под затвором возникает

инверсный (р-проводимости) слой, так как электроны отталкиваются в глубь подложки. По созданному каналу начинает протекать ток I c .

На рис. 4.6 приведено семейство стоко-затворных ВАХ транзистора с индуцированным каналом, а на рис. 4.7 - стоковых. Обозначения данных транзисторов представлены на рис. 4.8.

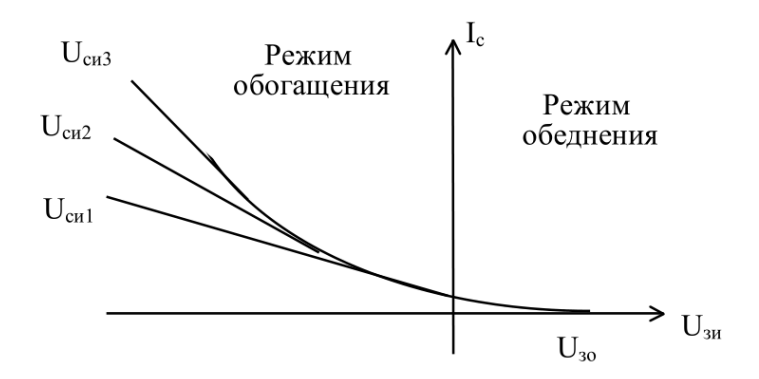

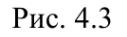

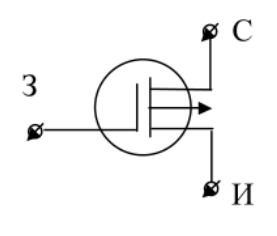

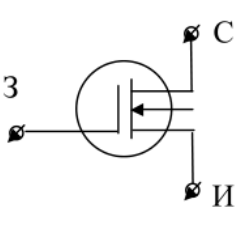

 $n$ -тип

 $p$ -тип

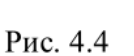

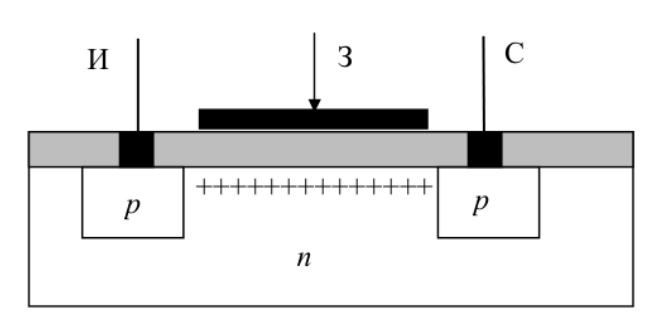

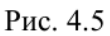

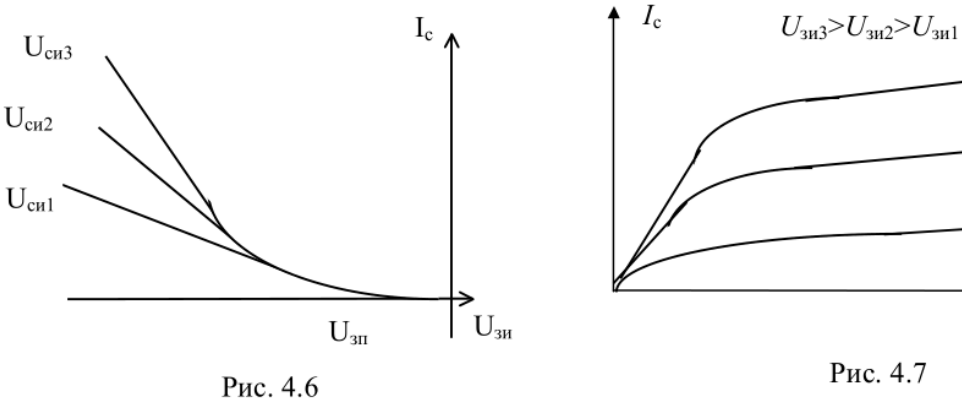

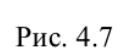

 $U_{3H1}$ <0

 $U_{3H2}$ <0

 $U_{3H3}$ <0

 $U_{\rm cu}$ 

29

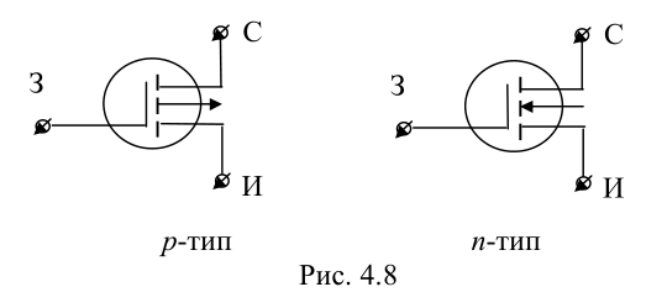

На рис. 4.9 приведена структура полевого тра*нзистора с затвором в виде p-nперехода* (транзистора с управляющим p-n-переходом). Здесь канал заключён между двумя p-n-переходами, р-области которых объединены между собой и играют роль затвора. При этом на зат*вор подается на*пряжение U зи , смещающее p-n-переходы в обратном направлении. Изменение U зи *из*меняет толщи*ну p-n-переходов, что влечет из*менение площади поперечного сечения канала, т.е. его сопро*тивления.* 

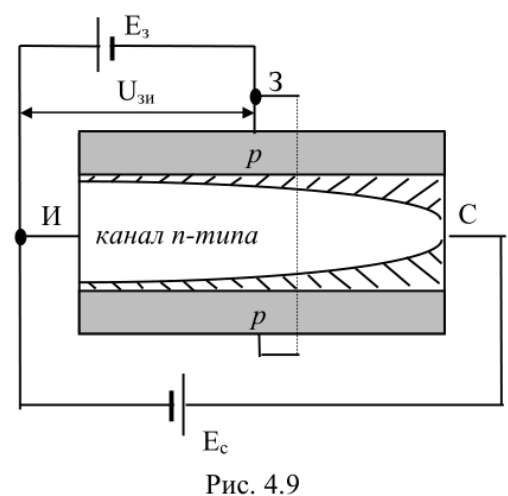

*Стоковые характеристи*ки данного транзистора представлены на рис. 4.10, стокозатворные - на рис. 4.11, а на рис. 4.12 приведено условное графическое обозначение рассматриваемой разновидности полевых транзисторов

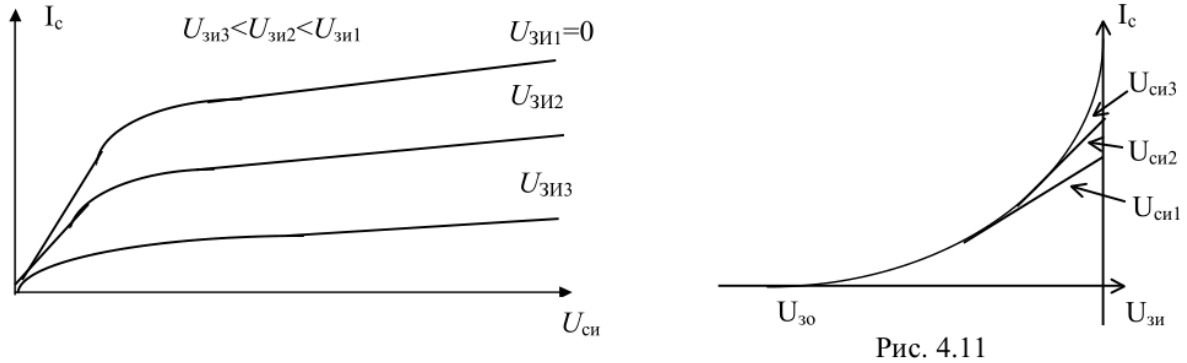

Рис. 4.10

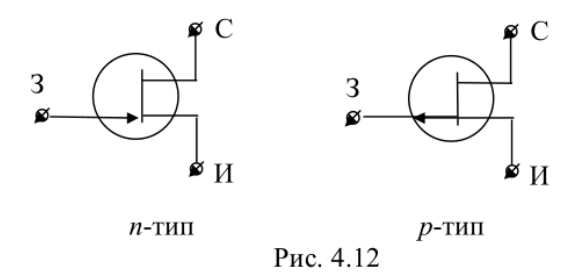

Из графиков 4.3, 4.6, 4.11 видно, что ПТ с встроенным каналом работает при двух полярностях U зи, а два других типа полевых транзисторов - при одной. Для количественной оценки управляющего действия затвора используют параметр «крутизна», которая определяется как

$$
S = \frac{dI_c}{dU_{3u}}\bigg|_{U_{\text{CH}} = const} = \frac{i_c}{u_{3u}}\bigg|_{U_{\text{CH}} = 0}
$$

 $\mathbf{r}$ 

Из стоко-затворных ВАХ видно, что крутизна не является величиной постоянной и зависит от режима по постоянному току. Для транзистора с управляющим р- n-переходом крутизна достигает максимального значения при U зи = 0 (см. рис. 4.11) и определяется по нижеприведённой формуле, где  $S$  0 - начальная крутизна при U зи =0.

$$
S = S_0 \bigg( 1 - \frac{U_{3u}}{U_{3o}} \bigg),
$$

 $\sim$ 

Ёмкости у полевого транзистора, а также конечная скорость движения носителей заряда в канале определяют его инерционные свойства, которые учитываются путем введения комплексного выражения для описания крутизны

$$
S(j\omega) = \frac{S_m}{1+j\frac{\omega}{\omega_s}},
$$

где  $\omega$  s - предельная частота, определяемая на уровне 0.707 максимального статического значения крутизны S m. Анализ структуры МДП-транзисторов показывает, что изменение напряжения на подложке также может модулировать ширину канала, т.е. управлять величиной I с, что открывает возможности управления такими транзисторами сразу по двум входам. При этом управляющие свойства подложки оцениваются с помошью S п.

### Литература:

Гусев, В.Г. Электроника и микропроцессорная техника [Электронный ресурс] : учебник / В.Г. Гусев, Ю.М. Гусев. - Москва: КноРус, 2018. - 798 с. (ЭБС «Book.ru»). Стр. 134-141

## Контрольные вопросы для самопроверки:

- 1. Какие ПТ могут работать при двух полярностях входного напряжения?
- 2. Что собой представляет размерность крутизны S?
- 3. Является ли значение крутизны S постоянным для конкретного ПТ?
- 4. Сравните частотные свойства ПТ и БТ.

5. Зависит ли значение r c от напряжения U зи ?

# **5.3. Задание к лабораторной работе**

<span id="page-31-0"></span>Из табл. 4.1 выбрать вариант задания, в соответствии с которым выполнить работу на основе приведённых далее методических указаний

![](_page_31_Picture_312.jpeg)

### **5.4. Методические указания и порядок выполнения работы**

<span id="page-31-1"></span>1. Для каждого транзистора в соответствии с типом канала синтезировать схему для снятия ВАХ.

2. Снять стоко-затворные ВАХ при трех значениях U си : |1|В, |5|В, |10|В. Для ПТ, работающих при одной полярности входного напряжения, U зи меняется в диапазоне 0..|10|В, для МДП-транзистора со встроенным каналом - в диапазоне - 5В..+5В.

3. Снять стоковые ВАХ при четырех значениях U зи , обеспечивающих рабочий режим ПТ. U си меняется в диапазоне 0 ..|10|В.

4. Для МДП-транзисторов установить на входе генератор гармонического сигнала с амплитудой 0?5В и постоянной составляющей, обеспечивающей рабочий режим ПТ. Снять ФЧХ и АЧХ транзистора в виде зависимости i  $_c$  /u  $_{3H}$  =f( $\omega$ ) в диапазоне частот, предполагающем достижение f s. Шкала по оси частот логарифмическая. Ось Y равномерная.

# **5.5. Требования к отчету и защите**

<span id="page-32-0"></span>В отчете указываются название, цель работы. Описание выполненных лабораторных заданий с результатами в виде скриншотов, сохраненных результатов моделирования в файле формата соответствующей программы моделирования и выводами по каждому заданию.

На защите проверяются приобретенные знания теоретического и практического материала с демонстрацией результатов моделирования и по ответам на контрольные вопросы для самопроверки.

Отчёт должен содержать:

1. Схемы экспериментов

2. Полученные в результате исследований АЧХ и ВАХ с указанием постоянных величин, при которых они получены.

3. Определенные по стоко-затворным ВАХ U зо и U зп .

4. Определенные по АЧХ частоты f s .

5. Для транзистора с управляющим p-n-переходом рассчитанные по стокозатворным ВАХ при U си = 5B S 0 и S для средней точки ВАХ, а также результат проверки значения S в соответствии с выражением (4.1).

6. Для МДП-транзисторов рассчитанное по стоко-затворным ВАХ при U си =  $|5B|$ значение S для средней точки ВАХ.

7. Рассчитанное в соответствии с (4.2) на пологом участке стоковой ВАХ для всех типов транзисторов значение r c с указанием U зи .

8. Выводы по работе.

Отчет предоставляется в электронном виде через ЭИОС

# <span id="page-33-0"></span>**6. ЛАБОРАТОРНАЯ РАБОТА № 5. РАСЧЕТ УСИЛИТЕЛЕЙ НА ПОСТОЯННОМ ТОКЕ**

# <span id="page-33-1"></span>**6.1. Общие сведения**

*Цель:* 

исследование характеристик усилителей на постоянном токе, изучение методики задания параметров усилителей по постоянному току.

### *Материалы, оборудование, программное обеспечение:*

IBM PC-совместимый персональный компьютер, программа MicroCap 9.0 5.0 Evaluation version, или иная, также являющаяся свободно распространяемой демоверсией профессиональной программы машинного моделирования электронных схем.

*Условия допуска к выполнению:* 

Предварительное знакомство с УМП, отсутствие существенных текущих задолженностей по лабораторному практикуму.

### *Критерии положительной оценки:*

Выполнение типового задания, оформление отчета по работе, ответы на вопросы для самопроверки.

*Планируемое время выполнения:* 

Аудиторное время выполнения (под руководством преподавателя): 4 ч. Время самостоятельной подготовки: 2 ч.

### **6.2. Теоретическое введение**

<span id="page-33-2"></span>Электронный усилитель – устройство, предназначенное для усиления напряжения, тока и/или мощности электрических сигналов. Схематично структуру усилителя можно представить (рис. 5.1) состоящей из: маломощного источника входного сигнала Р, источника мощности Р0 , усилительного элемента У и нагрузки Р2 .

![](_page_33_Figure_14.jpeg)

Рис.5.1

Усилитель реализует под управлением источника входного сигнала передачу энергии от источника мощности к нагрузке. Ключевым элементом, регулирующим эту передачу, является транзистор: биполярный или полевой. Использование в усилителе биполярного транзистора предполагает включение его по одной из трех возможных схем: с общим эмиттером (ОЭ), с общей базой (ОБ) или общим коллектором (ОК). На рис. 5.2 показана схема наиболее распространенного усилителя на базе биполярного транзистора с ОЭ, т.е. эмиттер является общим электродом для входной и выходной цепей. Входное напряжение U вх от источника усиливаемого сигнала ес подается на усилительный каскад через разделительный конденсатор С 1.

![](_page_34_Figure_1.jpeg)

Рис. 5.2

Работу усилителя с ОЭ можно проиллюстрировать с помощью вольт-амперных характеристик (ВАХ) транзистора (рис. 5.3): входной характеристики I б = f(U бэ) и семейства выходных I к = f(U кэ) при разных токах базы.

![](_page_34_Figure_4.jpeg)

Рис. 5.3

Для коллекторной цепи усилителя на постоянном токе (см. рис. 5.2) можно записать U кэ = E к - R к \* I к. Графическим решением этого уравнения является прямая, представленная на семействе выходных ВАХ и называемая линией нагрузки. Её можно построить по двум точкам: соответствующей режиму холостого хода (координаты точки  $K = 0$  и U к =Е к) и короткого замыкания (координаты точки I к = Е к /R к и U к = 0). Точки пересечения линии нагрузки с выходными характеристиками транзистора определяют ток I к и напряжение на транзисторе U кэ при любом заданном значении тока

базы I б. Конкретное значение данных параметров (координат) задает текущее положение рабочей точки, как на выходе, так и на входе усилителя.

Анализ уравнения, описывающего линию нагрузки, показывает, что наклон данной линии определяется величиной R к . В реальных усилителях это значение колеблется в пределах от нескольких омов до нескольких килоОм.

В усилителе действуют, по крайней мере, два электрических источника: источник постоянной э.л.с. Ек и источник усиливаемого переменного напряжения е с. Первый из них обеспечивает требуемый режим покоя, который на рис. 5.3 определяется точкой 0 (начальное положение рабочей точки, рабочая точка в режиме покоя), т.е. создает постоянные составляющие тока и напряжения на входе и выходе усилителя: I  $_{06}$  и U  $_{062}$ ,  $I_{0k}$ и U <sub>0ка</sub>. Для усиления входных сигналов с минимальными линейными искажениями начальное положение рабочей точки целесообразно выбирать на середине линии нагрузки, т.е. с координатами

$$
U_{0\kappa} \approx E_{\kappa}/2; I_{0\kappa} \approx (E_{\kappa}/2)/R_{\kappa}.
$$
\n
$$
(5.1)
$$

При этом

$$
I_{06} \approx I_{0K}/h_{213},\tag{5.2}
$$

А значение  $U069 \approx 0.3$  В для германиевых и  $U069 \approx 0.7$  В для кремниевых транзисторов.

Конденсатор С1 включен на входе усилителя для того, чтобы:

не пропускать постоянную составляющую усиливаемого сигнала на вход усилителя;

· не создавать постоянной составляющей тока в источнике усиливаемого сигнала С с за счет лействия источника питания Е к.

Разделительный конденсатор С2, в свою очередь, задерживает постоянную составляющую коллекторного напряжения и пропускает в нагрузку усилителя только переменную составляющую напряжения и являющуюся выходным напряжением усилителя.

Задание постоянных составляющих токов и напряжений на входе и выходе усилителя реализуется двумя основными способами:

• фиксированным напряжением база-эмиттер (рис. 5.4);

• фиксированным током базы (рис. 5.5).

![](_page_35_Figure_14.jpeg)

На рис. 5.4 приведен пример использования первого способа. Схема включает на входе резисторный делитель, при этом

$$
U_{R2} = U_{063} = I_A * R2 \tag{5.4}
$$

Оба последних параметра заранее не фиксированы, т.е. могут выбираться произвольно. Обычно задаются значением I д, соблюдая соотношение

 $I_{\pi}/I_{05} > 10$ .  $(5.4)$ 

Тогда R 2 = U 0бэ / I д.

Учитывая, что U R<sub>1</sub> = E  $_{\text{K}}$  - U  $_{069}$  = (I  $_{\text{A}}$  + I  $_{06}$ )\* R 1, далее определяется требуемое значение сопротивления R 1 = (E  $_K$  - U  $_{069}$ ) / (I  $_H$  + I  $_{06}$ ).

Для схемы на рис. 5.5 можно записать: U <sub>R6</sub> = E  $_{\rm K}$  -U <sub>063</sub> = I <sub>06</sub>  $*$ R  $_{\rm 6}$ .

Тогда R  $_6 = (E_{K} - U_{062})/I_{06}$ . Так как обычно E  $_K >> U_{062}$ , то в инженерных расчетах можно использовать приближенную формулу вида R  $_5 \approx E_K/I_{05}$ 

Как было установлено в лабораторной работе  $N_2$  3, при изменении температуры окружающей среды входная ВАХ транзистора смещается по горизонтали, а выходная - по вертикали, что приводит к смещению начального положения рабочих точек, как на входе, так и на выходе усилителя (точки  $0 - 0$ <sup>2</sup> на рис. 5.6). При большой амплитуде выходного сигнала указанное явление может привести к заходу рабочей точки при движении по линии нагрузки в область насыщения или отсечки, что обуславливает искажение формы выходного сигнала в виде обрезания вершин выходной синусоиды.

![](_page_36_Figure_9.jpeg)

Для борьбы с данным явлением используются два основных метода:

термокомпенсация - на основе нелинейных элементов, параметры которых определенным образом зависят от температуры;

· термостабилизация, базирующаяся на механизме отрицательной обратной связи  $(OOC)$ .

![](_page_37_Figure_0.jpeg)

Рис. 5.7

На практике обычно используется второй метод, предполагающий включение в состав усилителя резистора R э (рис. 5.7) для создания ООС. Ее механизм иллю стрируется следующей логической цепочкой: предположим, что температура окружающей среды выросла, тогла:

$$
\uparrow T \to \uparrow I_{0x} \to \uparrow I_{0y} \text{ (rak kak } I_{0x} = \alpha I_{0y} + I_{0x3}) \to \uparrow U_{Ry} = I_{0y} * R_y \to \downarrow U_{00y} = U_{Rz} - U_{Ry} \to \downarrow I_{00}
$$

$$
\to \downarrow \Delta I_{0x}.
$$

При этом предполагается, что напряжение U <sub>в</sub>, остается практически постоянным, так как I  $_{\pi}$  >> I  $_{06}$  (см. 5.4)

ООС не позволяет полностью устранить влияние температуры на начальное положение рабочей точки, но уменьшает его. Количественная оценка такого уменьшения производится с помощью коэффициента нестабильности коллекторного тока Z

$$
Z = \Delta I_{0\kappa}/\Delta I_{\kappa},
$$

где  $\Delta I_{\kappa}$  – приращение тока I  $_{\kappa}$  в схеме с идеальной термостабилизацией (с минимальным изменением тока I<sub>к</sub>).

Значение Z для конкретной схемы рассчитывается по формуле

$$
Z = \frac{\beta(R_s + R_\delta)}{R_s(1 + \beta) + R_\delta},
$$
\n
$$
\text{rate } R \delta = R 1 \parallel R 2 \ .
$$
\n
$$
(5.5)
$$

Уменьшение R б ведет к улучшению термостабилизации, а увеличение - к ухудшению. Обратный эффект оказывает на термостабилизацию величина резистора R э. Однако увеличение данного сопротивления ведет к увеличению номинала Е к при заланных R к и U 0кэ. Поэтому величина резистора R э обычно ограничивается значением  $200...300$  O<sub>M</sub>.

У полевых транзисторов отсутствует строго определенная температурная зависимость параметров, поэтому в усилителях на их основе обычно не используют рассмотренные выше методы термостабилизации или термокомпенсации. Но задание режима по постоянному току для усилителей на основе данных транзисторов характеризуется определенными особенностями.

Полевые транзисторы с затвором в виде p-n-перехода требуют на входе и выходе постоянных составляющих по напряжению разной полярности. Можно для этого использовать два разнополярных источника, но обычно применяют метод автосмещения, который требует только одного источника Е с. На рис. 5.8 показана реализация данного метода для транзистора с каналом n-типа. Выражения (5.6) и (5.7) аналитически описывают соотношения параметров для данной схемы включения.

![](_page_38_Figure_1.jpeg)

Лля МЛП-транзисторов начальное положение рабочей точки задается аналогично биполярным транзисторам, т.е. включением в состав усилителя на входе резисторного делителя.

### Литература:

Гусев, В.Г. Электроника и микропроцессорная техника [Электронный ресурс] : учебник / В.Г. Гусев, Ю.М. Гусев. - Москва: КноРус, 2018. - 798 с. (ЭБС «Book.ru»). Стр.  $101 - 120$ 

### Контрольные вопросы для самопроверки:

1. Схемы исследуемых электронных цепей с указанием токов и напряжений.

2. Для каждой схемы чертеж линии нагрузки с указанием масштаба и расположения рабочих точек при комнатной температуре и 100°С.

3. Рассчитанные для каждой схемы значения  $\Delta U$  0кэ и  $\Delta I$  0к (биполярный транзистор), ДU 0си и ДI 0с (полевой транзистор).

4. Рассчитанные для каждой схемы на биполярном транзисторе в соответствии с выражением (5.5) значения коэффициента нестабильности коллекторного тока Z.

5. Рассчитанное значение крутизны S полевого транзистора.

6. Выводы по работе

#### 6.3. Задание к лабораторной работе

<span id="page-38-0"></span>Из табл. 5.1 выбрать вариант задания, в соответствии с которым выполнить работу на основе приведённых далее методических указаний. Тип транзистора соответствует табл. 2.1.

Таблина 5.1

![](_page_39_Picture_71.jpeg)

#### 6.4. Методические указания и порядок выполнения работы

<span id="page-39-0"></span>1. Синтезировать схему задания начального положения рабочих точек усилителя, соответствующую рис. 5.7. Полярность источника Е к определяется типом транзистора.

- 2. Рассчитать значение тока I 0к.
- 3. Найти предварительное значение I 0б.
- 4. В соответствии с ограничением (5.4) задать величину тока I д.
- 5. Найти значение резистора R 2.
- 6. Определить предварительное значение резистора R 1.

7. Активизировать схему при комнатной температуре (27 0 С) и, меняя значение резистора R1, добиться требуемого значения U 0кэ (по абсолютной величине) с точностью до второго знака после десятичной точки. (Р е к о м е н д а ц и я: для упрощения измерений на постоянном сигнале целесообразно использовать в качестве общей точки отсчета (земли) эмиттер транзистора).

8. Зафиксировать значения всех токов и напряжений схемы.

9. Повторить данные измерения при температуре окружающей среды 100° С.

10. Увеличить в два раза номинал резистора R э и на столько же уменьшить номинал резистора R к.

11. Произвести перерасчет резистора R 2 и предварительного значения резистора  $R1$ .

12. Меняя значения резистора R 1, добиться при комнатной температуре заданного значения U 0кэ с той же точностью.

13. Зафиксировать значения всех токов и напряжений схемы при комнатной температуре и температуре 100° С.

#### $6.5.$ Требования к отчету и защите

<span id="page-40-0"></span>В отчете указываются название, цель работы. Описание выполненных лабораторных заданий с результатами в виде скриншотов, сохраненных результатов моделирования в файле формата соответствующей программы моделирования и выводами по каждому заданию.

На защите проверяются приобретенные знания теоретического и практического материала с демонстрацией результатов моделирования и по ответам на контрольные вопросы для самопроверки.

Отчёт должен содержать:

1. Схемы исследуемых электронных цепей с указанием токов и напряжений.

2. Для каждой схемы чертеж линии нагрузки с указанием масштаба и расположения рабочих точек при комнатной температуре и 1000С.

3. Рассчитанные для каждой схемы значения DU 0кэ и DI 0к (биполярный транзистор),

4. Рассчитанные для каждой схемы на биполярном транзисторе в соответствии с

выражением (5.5) значения коэффициента нестабильности коллекторного тока Z.

5. Выводы по работе.

Отчет предоставляется в электронном виде через ЭИОС

#### <span id="page-41-0"></span> $\overline{7}$ . ЛАБОРАТОРНАЯ РАБОТА № 6. РАСЧЕТ ВС-УСИЛИТЕЛЕЙ

#### <span id="page-41-1"></span> $7.1.$ Обшие свеления

 $Ilenb$ :

 $\ddot{\phantom{a}}$ 

изучение принципов работы и исследование основных параметров и характеристик RC-усилителей на биполярных и полевых транзисторах.

# Материалы, оборудование, программное обеспечение:

IBM PC-совместимый персональный компьютер, программа MicroCap 9.0 5.0 Evaluation version или иная, также являющаяся свободно распространяемой демоверсией профессиональной программы машинного моделирования электронных схем.

Условия допуска к выполнению:

Предварительное знакомство с УМП, отсутствие существенных текущих задолженностей по лабораторному практикуму.

# Критерии положительной оценки:

Выполнение типового задания, оформление отчета по работе, ответы на вопросы для самопроверки.

# Планируемое время выполнения:

Аудиторное время выполнения (под руководством преподавателя): 4 ч. Время самостоятельной подготовки: 2 ч.

#### $7.2.$ Теоретическое введение

<span id="page-41-2"></span>Структурная схема типичного усилителя представлена на рис. 6.1. Из неё следует, что для источника входного сигнала е с усилитель является нагрузкой в виде сопротивления R вх, а для собственно нагрузки R н - источником усиленного сигнала с внутренним сопротивлением R вых.

![](_page_41_Figure_14.jpeg)

### Рис. 6.1

Оба указанных сопротивления относятся к важнейшим параметрам усилителя. Работа усилителя также характеризуется:

- коэффициентом передачи по напряжению  $K = u$  вых /u вх;  $(6.1)$ 

- коэффициентом передачи по току К  $i = i$  вых /i вх;  $(6.2)$ 

- коэффициентом передачи по току К  $p = P$  вых /P вх.

Если указанные  $K > 1$ , то они являются коэффициентами усиления.

К вспомогательным коэффициентам усилителя также относятся:

- сквозной коэффициент К с = u вых /е с :

- коэффициент передачи по напряжению в режиме холостого хода =

 $K xx = u$  вых /u вх При Ru =  $\infty$ 

В усилительной технике для оценки указанных коэффициентов часто используют логарифмическую шкалу, т.е.

К и [дб] = 201gK и; К і [дб] = 201gK і; К р [дб] = 101gK р/

Схема усилителя, как правило, включает несколько реактивных элементов (емкостей, индуктивностей); усилительный элемент - транзистор также является частотно-зависимым. Поэтому, в общем случае, указанные коэффициенты являются комплексными величинами, т.е. каждый коэффициент передачи по напряжению имеет вид:

$$
K(j\omega) = \frac{u_{\text{max}}(j\omega)}{u_{\text{ex}}(j\omega)} = K(\omega)e^{j\varphi(\omega)},
$$
\n(6.3)

где  $K(\omega)$  – модуль, а  $\varphi(\omega)$  – фаза коэффициента передачи.

 $3a$ висимость  $K(\omega) = f(\omega)$  представляет амплитудо-частотную характеристику  $(AYX)$ , а  $\varphi(\omega) = f(\omega)$  – фазо-частотную характеристику (ФЧХ) усилителя. Общий вид данных характеристик определяется типом связи источника сигнала и нагрузки с усилителем. Различают три вида такой связи: непосредственная (гальваническая), трансформаторная и резисторно-емкостная (RC). Общий вид АЧХ для усилителей с трансформаторной и/или RC-связью показан на рис. 6.2.

![](_page_42_Figure_7.jpeg)

Типичная схема RC усилителя представлена на рис. 6.3. Анализ усилителя на переменном сигнале производится на основе эквивалентной схемы, в которой транзистор заменен линейным h-четырехполюсником (см. рис. 6.4). Сопротивление R  $6 = R 1 \parallel R 2$ . Данная схема корректна для низкочастотного сигнала.

В области средних частот все емкости закорачиваются и схема упрощается (см. рис. 6.5). Она используется также и для высоких частот, где начинают проявляться частотные свойства транзистора.

![](_page_43_Figure_0.jpeg)

Рис. 6.3

Соответственно перечисленные выше коэффициенты определяются для средних частот выражениями:

$$
K = \frac{h_{21} R_{\kappa} \parallel R_{\mu}}{h_{11}}; \tag{6.4}
$$

$$
K_{i} = \frac{h_{21}R_{\kappa}R_{\delta}}{(R_{\kappa} + R_{\kappa})(h_{11} + R_{\delta})};
$$
 (6.5)  

$$
K_{p} = K * K_{i}.
$$

![](_page_43_Figure_5.jpeg)

Из рис. 6.4 следует, что входное и выходное сопротивления усилителя равны:

$$
R_{\text{BX}} = R_6 \parallel h_{113} \quad ; \quad R_{\text{BBX}} \approx R_{\text{K}} \tag{6.6}
$$

В области высоких частот выражения (6.3) и (6.4) корректируются путем замены коэффициента h 21э (β) на модуль его комплексной формы записи

$$
h_{21\sigma}(\omega) = \frac{h_{21\sigma0}}{\sqrt{1+\left(\frac{\omega}{\omega_{cp}}\right)^2}}\ ,
$$

где h <sub>2130</sub> – значение данного параметра в области низких и средних частот, для которых оно постоянно. Таким образом, на высоких частотах частотные свойства всего усилителя определяются частотными свойствами только самого транзистора.

### Литература:

https://de.ifmo.ru/bk netra/page.php?tutindex=36&index=1 Операционные усилители. Электронный учебник по дисциплине: "Основы электроники". Глава 1 Операционные усилители и основные схемы на них

### Контрольные вопросы для самопроверки:

- 1. Каково назначение элементов в RC-усилителе с ОЭ?
- 2. Как влияет на работу усилителей отключение конденсаторов Сэ (Си)?
- 3. Чем объясняется завал АЧХ на низких частотах?
- 4. Может ли усилитель по схеме с ОЭ усиливать напряжение?
- 5 Влияет ли R н на Кі?

#### $7.3.$ Задание, методические указания и порядок выполнения работы

<span id="page-44-0"></span>1. Преобразовать схему, синтезированную в процессе выполнения лабораторной работы №5 на основании табл. 5.1 (п. 8), в полную схему RC-усилителя в соответствии с рис. 6.3. Установить следующие номиналы вводимых новых элементов:

C 1 = 5 мкФ, C 2 = 15 мкФ, C 3 = 10 мкФ, R н = 4 к, R е = 1 к (залается внутренним сопротивлением источника). Установить начальные значения синусоидального сигнала е с  $=10$  MB u f c = 1000  $\Gamma$ <sub>H</sub>.

2. Активизировать схему в режиме переходных процессов и определить максимальное значение е с. при котором передаточная характеристика усилителя сохраняет свою линейность (еще отсутствуют обрезания вершин выходного сигнала). Все результаты экспериментов и расчетов заносить в табл. 6.1.

 $Ta6$ пина 6 $1$ 

![](_page_44_Picture_91.jpeg)

3. Вернуться к величине е с =10 мВ.

4. Определить значения u вх и u вых (величины переменных составляющих u и i определяются их амплитудными значениями).

5. Рассчитать по ним значение К и К с.

6. Установить значение R е = 4к. Повторно измерить и вых и рассчитать К с для данного значения внутреннего сопротивления. Вернуться к предыдущему значению R е.

7. Измерить і вх и і вых. Рассчитать по ним К і.

8. Рассчитать по измеренным значениям и вх и і вх входное сопротивление усилителя R вх и определить из него по (6.6) входное сопротивление транзистора h 11э.

9. Рассчитать по выражениям (6.4) и (6.5) коэффициенты передачи К и К і.

10. Установить значение R н = 8к. Измерить i вых. Рассчитать по (6.8) значение Rвых усилителя (Данный параметр усилителя можно определить и через выражение (6.7) путем установки на выходе генератора синусоидальнего сигнала). Вернуться к R  $_H = 4k$ .

<span id="page-45-0"></span>11. Снять АЧХ усилителя для К. Определить f н.гр, f в.гр и К в диапазоне средних частот (СЧ)  $A$ ЧХ (К 0 на рис. 6.1).

#### $7.4.$ Требования к отчету и защите

В отчете указываются название, цель работы. Описание выполненных лабораторных заданий с результатами в виде скриншотов, сохраненных результатов моделирования в файле формата соответствующей программы моделирования и выводами по каждому заданию.

На защите проверяются приобретенные знания теоретического и практического материала с демонстрацией результатов моделирования и по ответам на контрольные вопросы для самопроверки.

Отчёт должен содержать:

- 1. Схемы всех исследуемых электронных цепей.
- 2. Заполненную табл. 6.1.
- 3. Осциллограммы входных и выходных сигналов.
- 4. Графики снятых ФЧХ и АЧХ с указанием f н. гр и f в. гр.

5. Для каждой схемы усилителя чертеж статической и динамической линий нагрузки с указанием масштаба и расположения рабочей точки в режиме покоя.

6. Выводы по работе.

#### <span id="page-46-0"></span>8. ЛАБОРАТОРНАЯ РАБОТА № 7. ОПЕРАЦИОННЫЕ УСИЛИТЕЛИ

#### <span id="page-46-1"></span>8.1. Общие сведения

### Цель:

изучение рабочих характеристик операционных усилителей, исследование схемотехники их применения.

### Материалы, оборудование, программное обеспечение:

IBM PC-совместимый персональный компьютер, программа MicroCap 9.0 5.0 Evaluation version, или иная, также являющаяся свободно распространяемой демоверсией профессиональной программы машинного моделирования электронных схем.

### Условия допуска к выполнению:

Предварительное знакомство с УМП, отсутствие существенных текущих задолженностей по лабораторному практикуму.

### Критерии положительной оценки:

Выполнение типового задания, оформление отчета по работе, ответы на вопросы для самопроверки.

### Планируемое время выполнения:

Аудиторное время выполнения (под руководством преподавателя): 4 ч. Время самостоятельной подготовки: 2 ч.

#### <span id="page-46-2"></span> $8.2.$ Теоретическое введение

Операционный усилитель (ОУ) - усилитель постоянного тока (УПТ), выполненный в виде единой интегральной микросхемы и предназначенный для реализации различных операций над аналоговыми величинами. Спецификой ОУ являются (рис. 7.1) два входа (один из них инвертирующий - инвертирует фазу входного сиг- нала) и симметричное напряжение питания. Классическая структура ОУ включает три каскада (рис. 7.2):

- · СДУ симметричный дифференциальный усилитель;
- НДУ несимметричный дифференциальный усилитель;
- $\cdot$  ОК каскал с ОК.

![](_page_46_Figure_17.jpeg)

![](_page_47_Figure_0.jpeg)

Идеальный ОУ должен характеризоваться следующими параметрами:  $K \to \infty$ ; R вх  $\to \infty$ ; I вх  $\to 0$ .

Для этого первый каскад СДУ используется для создания большого входного сопротивления R вх всего усилителя. В настоящее время он обычно реализуется на полевых транзисторах.

Второй каскад, НДУ имеет своей целью создание большого коэффициента усиления, достигающего нескольких сотен тысяч и единиц миллионов кОм.

Каскад ОК реализует сдвиг постоянного уровня напряжения и обеспечивает малое выходное сопротивление всей схемы.

Поскольку ОУ является УПТ, то его АЧХ (рис. 7.3) качественно отличается от АЧХ RC-усилителя (см. рис. 6.2): на ней отсутствует завал на низких частотах. Для ОУ на АЧХ, кроме f в.гр , обычно выделяют еще частоту единичного усиления f 1, на которой К = 1.

![](_page_47_Figure_6.jpeg)

На рис. 7.4 изображена амплитудная (передаточная) характеристика ОУ для прямого (неинвертирующего) входа в режиме постоянного тока. Обычно ±U вых max на 1-2 В меньше напряжения питания усилителя. Из графика данной характеристики видно, что максимальная амплитуда входного сигнала для линейного режима работы усилителя ограничивается милливольтами или даже микровольтами, что затрудняет использование ОУ при больших по значению усиливаемых сигналах.

Передаточная характеристика позволяет определить коэффициент усиления  $K = \Delta U_{RMX} / \Delta U_{RX}$  (10.1) Оба приращения, естественно, фиксируются на линейном участке характеристики.

![](_page_48_Figure_0.jpeg)

Коэффициент усиления ОУ характеризуется нестабильностью, обусловленной колебаниями питающего напряжения, тока нагрузки, температуры окружающей среды. По этим причинам ОУ, за исключением компараторов, не применяют без цепей внешней ООС, которые стабилизируют коэффициент усиления и позволяют установить его любое требуемое значение. Различают два варианта использования ООС применительно к ОУ.

Прямое включение. Входное напряжение подается на прямой вход. Цепь обратной связи образована резисторами R 1 и R 2 (рис. 7.5).

![](_page_48_Figure_3.jpeg)

![](_page_48_Figure_4.jpeg)

Данная ООС является последовательной связью по напряжению. Для неё коэффициент передачи цепи ОС определятся выражением

 $(7.2)$ 

 $\beta = R2 / (R1 + R2)$ 

Tak kak R  $_{\text{bx}} \rightarrow \infty$ , to i  $_{\text{bx}} \rightarrow 0$  H U  $_{\text{bx}} = U_y + U_{R2}$  (U  $_{\text{oc}}$ );

Тогда  $K_{oc} = K / (1 + \beta*K)$ 

При глубокой ОС ( $\beta$ \*K >> 1) К ос  $\approx$  1/β, т.е. коэффициент передачи всей схемы определяется только параметрами цепи ОС и не зависит от параметров прямого канала. С учётом (7.2)

$$
K_{oc} \cong \frac{1}{\beta} = \frac{R_1 + R_2}{R_2} = 1 + \frac{R_1}{R_2},
$$

т.е. ООС позволяет получить любой требуемый К ос простым варьированием двух резисторов цепи ОС. Таким образом, анализируемая схема инвариантна к коэффициенту передачи собственно ОУ (но коэффициент К ос принципиально не может быть меньше елиницы).

Рассмотренная ООС, также оказывает влияние на R вх и R вых.

На рис. 7.6 представлено инвертирующее включение ОУ с ООС, т.е. входной сигнал подается на инвертирующий вход.

![](_page_49_Figure_5.jpeg)

Поскольку здесь также R вх → ∞, то i1 = i2, U у ≈ 0 (U у = U вых /K) и i 1 = U вх /R 1,  $a i 2 = U$  BbIX /R 2.

Тогда Кос =  $-$  R2 / R1

Из данного выражения следует, что коэффициент передачи данной схемы также определяется только номиналами резисторов ОС. При этом К ос может быть как больше единицы, так и меньше, т.е. данная схема может ослаблять входной сигнал/

 $(7.6)$ 

Как следует из рис. 7.6, для инверсного включения

 $R B X \approx R 1$ .  $(7.5)$ а выходное сопротивление всей схемы определяется выражением

$$
R_{\text{max.OC}} = \frac{R_{\text{max}}}{1 + \frac{KR_1}{R_1 + R_2}}.
$$

Литература:

https://de.ifmo.ru/bk netra/page.php?tutindex=36&index=8 Операционные усилители. Электронный учебник по дисциплине: "Основы электроники" Глава 2 Преобразователи сигналов на операционных усилителях

Контрольные вопросы для самопроверки:

1. Чем отличается АЧХ ОУ от аналогичной характеристики других видов усилителей?

- 2. В чем заключается функция блока НДУ ОУ?
- 3. Какая ОС увеличивает входное сопротивление ОУ ?
- 4. Что означает минус в выражении К ос = R 2 / R 1 ?

5. Какой вход ОУ является инвертирующим ?

# **8.3. Задание к лабораторной работе**

<span id="page-50-0"></span>Из табл. 7.1 выбрать вариант задания, в соответствии с которым выполнить работу на основе приведённых далее методических указаний

![](_page_50_Picture_68.jpeg)

Таблица 7.1

# **8.4. Методические указания и порядок выполнения работы**

<span id="page-50-1"></span>1. Подать на усилитель напряжение питания ±15 В. Инверсный вход закоротить на землю.

2. Снять передаточную характеристику ОУ. Определить по ней ±U вых.max ,±U вх.max , К, U вх см . Результаты занести в табл. 7.2.

Таблица 7.2

![](_page_50_Picture_69.jpeg)

3. Подать на ОУ синфазный сигнал с частотой 100 Гц и амплитудой 1В. Снять осциллограмму выходного напряжения. Определить К с и КОСС.

4. Инверсный вход ОУ закоротить на землю, а на прямой подать синусоидальный сигнал с амплитудой, обеспечивающей линейный режим работы ОУ. Для компенсации U вх см установить у источника синусоидального сигнала постоянную составляющую, обеспечивающую симметричный переменный сигнал на выходе (см. рис. 7.7).

![](_page_51_Figure_0.jpeg)

Снять ФЧХ и АЧХ усилителя. По последней характеристике определить К 0, f в.гр и $f1$ .

 $5<sub>1</sub>$ В соответствии с методикой, изложенной в лабораторной работе № 6, определить R вых ОУ.

6. Охватить ОУ отрицательной ОС: для четных вариантов - на основе прямого, для нечетных - на основе инверсного включения. Задав R  $1 = 1$  к, определить требуемое значение R 2 для заданного табл. 10.1 коэффициента передачи К ос.

7. Установить амплитуду входного сигнала 1 В. Экспериментально проверить правильность установленного К ос

#### 8.5. Требования к отчету и защите

<span id="page-51-0"></span>В отчете указываются название, цель работы, Описание выполненных лабораторных заданий с результатами в виде скриншотов, сохраненных результатов моделирования в файле формата соответствующей программы моделирования и выводами по каждому заданию.

На защите проверяются приобретенные знания теоретического и практического материала с демонстрацией результатов моделирования и по ответам на контрольные вопросы для самопроверки.

Отчёт должен содержать:

- 1. Схемы экспериментов.
- 2 Заполненная табл 72
- 3. АЧХ и ФЧХ ОУ.
- 4. Осциллограммы входных и выходных величин ОУ.
- 5. Расчетные выражения
- 6. Выводы по работе

# <span id="page-52-0"></span> $\mathbf{Q}$ ЛАБОРАТОРНАЯ РАБОТА № 8. ИНТЕГРАЛЬНЫЕ ЛОГИЧЕСКИЕ

# <span id="page-52-1"></span>ЭЛЕМЕНТЫ

#### $9.1.$ Обшие свеления

 $Ilenb$ :

изучение схемотехники и исслелование характеристик интегральных логических элементов

# Материалы, оборудование, программное обеспечение:

IBM PC-совместимый персональный компьютер, программа MicroCap 9.0 5.0 Evaluation version, или иная, также являющаяся свободно распространяемой демоверсией профессиональной программы машинного моделирования электронных схем.

Условия допуска к выполнению:

Предварительное знакомство с УМП, отсутствие существенных текущих задолженностей по лабораторному практикуму.

# Критерии положительной оценки:

Выполнение типового задания, оформление отчета по работе, ответы на вопросы для самопроверки.

Планируемое время выполнения:

Аудиторное время выполнения (под руководством преподавателя): 2 ч. Время самостоятельной подготовки: 2 ч.

#### $9.2.$ Теоретическое введение

<span id="page-52-2"></span>Успехи микроэлектроники привели к созданию интегральных ЛЭ, обладающих улучшенными характеристиками по сравнению с логическими элементами на дискретных компонентах. Анализ элемента ДРЛ на показывает, что набор входных диодов можно заменить многоэмиттерными (МЭТ) n-p-n транзисторами. Результат замены привел к созданию транзисторно-транзисторной логики (ТТЛ), базовый элемент которой представлен на рис. 8.1. На его основе создаются другие многочисленные элементы данной логики.

![](_page_52_Figure_15.jpeg)

В соответствии с вышеизложенным, МЭТ VT1 реализует логическую функцию 2И, а сложный инвертор на транзисторах VT2. VT4, диоде VD и резисторах R 2. R 4

выполняет логическую функцию HE и стабилизирует напряжение логической единицы на выходе.

При подаче хотя бы на один из входов ЛЭ сигнала логического нуля U вх  $\approx 0.2B$ (см. рис. 8.2) база транзистора VT1 приобретает потенциал 0.9 В (эмиттерный переход смещается в прямом направлении, и напряжение на нем составляет порядка 0,7 В).

![](_page_53_Figure_2.jpeg)

Следовательно, U бэ4 + U бэ2 + U кб1 = 0,9 B, т.е. все три p-n-перехода закрыты и транзисторы VT2, VT4 находятся в режиме отсечки. Транзистор VT3 открыт, так как его база подсоединена к Е п.

Выходное напряжение ЛЭ рассчитывается как U вых = Е п - U R2 - U бэЗ - U VD. Если Е<sub>п</sub> = 5 В, а R 2 = 1 к, то пусть I <sub>вых</sub> = I<sub>33</sub> = 0.1 мА, а  $\beta$ <sub>3</sub> = 100.

Тогда I <sub>63</sub> = I R2 ≈ 1мкА и U вых = 5 B - 0.001 B - 0.7 B - 0.7 B = 3.599 B ≈ 3.6 B

При подаче на оба входа напряжения логической единицы 3.6В (рис. 8.3) эмиттерные переходы VT1 закрываются, напряжение на базе этого транзистора растет до величины 2.1В, достаточной для открытия коллекторного перехода VT1, эмиттерных переходов транзисторов VT2 и VT4, которые открываются и переходят в режим насыщения.

![](_page_53_Figure_7.jpeg)

Рис. 8.3

Один из главных недостатков рассмотренных ЛЭ - невозможность объединения выходов нескольких элементов по схеме «монтажное ИЛИ». Подача на выходы двух ЛЭ разных логических сигналов приведет к короткому замыканию и выходу всей схемы из строя.

# *Литература:*

Суханова, Н.В. Основы электроники и цифровой схемотехники [Электронный ресурс] : учебное пособие / Н.В. Суханова ; Министерство образования и науки РФ, Воронежский государственный университет инженерных технологий. - Воронеж : Воронежский государственный университет инженерных технологий, 2017. - 97 с. (ЭБС «Университетская библиотека онлайн»)

## *Контрольные вопросы для самопроверки:*

1. Какую логическую функцию реализует МЭТ?

2. Почему на входной характеристике при увеличении входного напряжения ток уменьшается?

3. Почему напряжение U(1) на выходе интегрального ЛЭ характеризуется высокой стабильностью?

4. Одинаковую ли мощность потребляет интегральный ЛЭ при логической единице на выходе и логическом нуле?

5. В чем достоинства ТТЛ по сравнению с ДТЛ?

6. Чем обусловлена необходимость в создании логических элементов с тремя состояниями на выходе?

<span id="page-54-0"></span>7. Для чего в состав схемы ЛЭ с тремя состояниями на выходе введен резистор R (см. рис. 8.5)?

# **9.3. Задание к лабораторной работе**

<span id="page-54-1"></span>Из табл. 8.1 выбрать вариант задания, в соответствии с которым выполнить работу на основе приведённых далее методических указаний

# **9.4. Методические указания и порядок выполнения работы**

1. Подсоединить к каждому входу ЛЭ цифровой ключ, а к выходу индикатор (светодиод).

2. В соответствии с таблицей истинности (табл. 8.2 соответствует двухвходовому ЛЭ) подать на входы элемента все возможные комбинации входных сигналов. Значения выходных сигналов, отображаемых индикатором, занести в табл. 8.2.

3. Объединить оба входа ЛЭ и подать на него постоянный сигнал, к выходу подсоединить R н = 10к. Зафиксировать передаточную характеристику ЛЭ U вых =  $f(Ugx)$ , изменяя U вх = 0..... 6В.

4. Определить по передаточной характеристике U(0) и U(1). Результаты занести в табл. 8.3.

5. Определить по передаточной характеристике помехоустойчивость ЛЭ.

6. Подать на вход U(0). Зафиксировать U(1) вых. Установить сопротивление нагрузки R н =5к. Повторить измерения.

7. Зафиксировать входную характеристику ЛЭ I вх =f(U вх ), объединив все входы и изменяя U вх =0…. 6В.

8. Активизировать схему в режиме переходных процессов и зафиксировать совместно осциллограммы входных и выходных сигналов.

9. По осциллограммам определить  $t_{3}$  и  $t_{3}$  +. Рассчитать по ним t з.ср.

 $Ta$ блица $8.1\,$ 

| $N$ 2 п/п               | лэ             | ЛЭ с тремя<br>состояниями | $N_2$ $n/n$ | лэ             | ЛЭ с тремя со-<br>стояниями |
|-------------------------|----------------|---------------------------|-------------|----------------|-----------------------------|
|                         | 7400           | And <sub>2</sub> T        | 21          | 74HC02         | And <sub>2</sub> T          |
| $\overline{2}$          | 74AC00         | And <sub>3</sub> T        | $22\,$      | <b>74HC02A</b> | And <sub>3</sub> T          |
| $\overline{\mathbf{3}}$ | <b>74ACT00</b> | And <sub>4</sub> T        | 23          | 74HCT02        | And <sub>4</sub> T          |
| 4                       | <b>74ALS00</b> | And5 T                    | 24          | 74LS02         | And5 T                      |
| 5                       | 74ALS00A       | And9 T                    | 25          | 74S02          | Xnor T                      |
| 6                       | 74AS00         | Nand <sub>2</sub> T       | 26          | 7408           | Nand <sub>2</sub> T         |
| 7                       | 74F00          | Nand3 T                   | 27          | 74AC08         | Nand3 T                     |
| 8                       | 74H00          | Nand4 T                   | 28          | 74ACT08        | Nand4 T                     |
| 9                       | 74HC00         | Nand5 T                   | 29          | <b>74ALS08</b> | Nand5 T                     |
| 10                      | 74HC00A        | Nand9 T                   | 30          | 74AS08         | Xor T                       |
| 11                      | <b>74HCT00</b> | Or $2T$                   | 31          | <b>74F08</b>   | Or $2$ T                    |
| 12                      | 74HCT00A       | Or3 T                     | 32          | 74HC08         | Or3 T                       |
| 13                      | 74LS00         | Or4 T                     | 33          | 74HC08A        | Or4 T                       |
| 14                      | 74S00          | Or5 T                     | 34          | <b>74HCT08</b> | Or5 T                       |
| 15                      | 7402           | Or9 T                     | 35          | 74HCT08A       | Or9 T                       |
| 16                      | 74AC02         | Nor2 T                    | 36          | 74LS08         | Nor <sub>2</sub> T          |
| 17                      | 74ACT02        | Nor3 T                    | 37          | 74S08          | Nor3_T                      |
| 18                      | 74ALS02        | Nor4 T                    | 38          | 7410           | Nor4 T                      |
| 19                      | 74AS02         | Nor5_T                    | 39          | 74AC10         | Nor5_T                      |
| 20                      | 74F02          | Nor9 T                    | 40          | 74ACT10        | Nor9 T                      |

# Таблица 8.2

![](_page_55_Picture_19.jpeg)

# Таблица 8.3

![](_page_55_Picture_20.jpeg)

# **9.5. Требования к отчету и защите**

<span id="page-56-0"></span>В отчете указываются название, цель работы. Описание выполненных лабораторных заданий с результатами в виде скриншотов, сохраненных результатов моделирования в файле формата соответствующей программы моделирования и выводами по каждому заданию.

На защите проверяются приобретенные знания теоретического и практического материала с демонстрацией результатов моделирования и по ответам на контрольные вопросы для самопроверки.

Отчёт должен содержать:

- 1. Схемы всех экспериментов.
- 2. Схема базового ЛЭ (см. рис. 8.1).
- 3. Заполненную табл. 8.2
- 4. Осциллограммы входных и выходных напряжений.
- 5. График входной характеристики.
- <span id="page-56-1"></span>6. Выводы по работе.

# **10. ЗАКЛЮЧЕНИЕ**

Выполнение лабораторных работ данного практикума должно способствовать формированию у студентов профессиональных знаний по физическим основам элементной базы компьютерной техники и средств передачи информации; получению представлений о структурах, принципах построения, областях применения и методах расчета основных электронных схем аналогового и цифрового действия. Приобретенные практические навыки по решению творческих, исследовательских задач в области электроники, анализу и синтезу электронных схем с учетом их назначения, требуемых характеристик и параметров, по экспериментальному исследованию разработанных электронных схем.

# <span id="page-56-2"></span>**11. ЛИТЕРАТУРА**

# **Основная**

1. Гусев, В.Г. Электроника и микропроцессорная техника [Электронный ресурс] : учебник / В.Г. Гусев, Ю.М. Гусев. - Москва : КноРус, 2018. - 798 с. (ЭБС «Book.ru»).

2. Водовозов, А.М. Основы электроники [Электронный ресурс] : учебное пособие / А.М. Водовозов. - Москва ; Вологда : Инфра-Инженерия, 2016. - 140 с. (ЭБС «Университетская библиотека онлайн»).

3. Васькин, В.И. Схемотехника ЭВМ : учебное пособие / В. И. Васькин ; КГТУ. - Калининград : КГТУ, 2005. - 278 с.

# **Дополнительная**

1. Гусев, В.Г. Электроника и микропроцессорная техника : учеб. / В. Г. Гусев, Ю. М. Гусев ; авт. Гусев Ю.М. - 5-е изд., стереотип. - Москва : Высшая школа, 2008. - 798 с.

2. Кардашев, Г.А. Цифровая электроника на персональном компьютере. Electronics Workbench и Micro-Cap / Г. А. Кардашев. - Москва : Горячая линия-Телеком, 2003. - 311 с.

3. Марченко, А.Л. Основы электроники : учебное пособие / А. Л. Марченко ; рец. : А. Е. Краснопольский ; Ю. Е. Бабичев. - Москва : ДМК Пресс, 2013. - 296 с.

4. Основы электроники : учебное пособие / И. Ф. Бородин [и др.]. - Москва : КолосС, 2009. - 207 с.

5. Суханова, Н.В. Основы электроники и цифровой схемотехники [Электронный ресурс] : учебное пособие / Н.В. Суханова ; Министерство образования и науки РФ, Воронежский государственный университет инженерных технологий. - Воронеж : Воронежский государственный университет инженерных технологий, 2017. - 97 с. (ЭБС «Университетская библиотека онлайн»).

6. Горнец, Н.Н. ЭВМ и периферийные устройства. Компьютерные и вычислительные системы : учеб. / Н. Н. Горнец, А. Г. Рощин . - Москва : Академия, 2012. - 235 с.

7. Пятибратов, А.П. Вычислительные системы, сети и телекоммуникации [Электронный ресурс]: учеб. / А. П. Пятибратов, Л. П. Гудыно, А. А. Кириченко. - Москва : КноРус, 2017. - 372 с. (ЭБС «Book.ru»).

8. Лошаков, С. Периферийные устройства вычислительной техники [Электронный ресурс] / С. Лошаков. - 2-е изд., исправ. - Москва : Национальный Открытый Университет «ИНТУИТ», 2016. - 436 с. (ЭБС «Университетская библиотека онлайн»).

9. Торгонский, Л.А. Проектирование центральных и периферийных устройств ЭВС [Электронный ресурс] : учебное пособие / Л.А. Торгонский, П.Н. Коваленко ; Министерство образования и науки Российской Федерации, Томский Государственный Университет Систем Управления и Радиоэлектроники (ТУСУР). - Томск : Эль Контент, 2012. - Ч. II. Микропроцессорные ЭВС. - 176 с. (ЭБС «Университетская библиотека онлайн»).

Локальный электронный методический материал

Владимир Вячеславович Капустин

# Электроника

Редактор Г. А. Смирнова

Уч.-изд. л.4,5. Печ. л. 3,6

Издательство федерального государственного бюджетного образовательного учреждения высшего образования «Калининградский государственный технический университет». 236022, Калининград, Советский проспект, 1